# Preparing Proposals in LATEX with proposal.cls

Michael Kohlhase Computer Science, Jacobs University Bremen <http://kwarc.info/kohlhase>

January 8, 2016

#### Abstract

The proposal class supports many of the generic elements of Grant Proposals. It is optimized towards collaborative projects, and should specialized to particular funding agencies.

# Contents

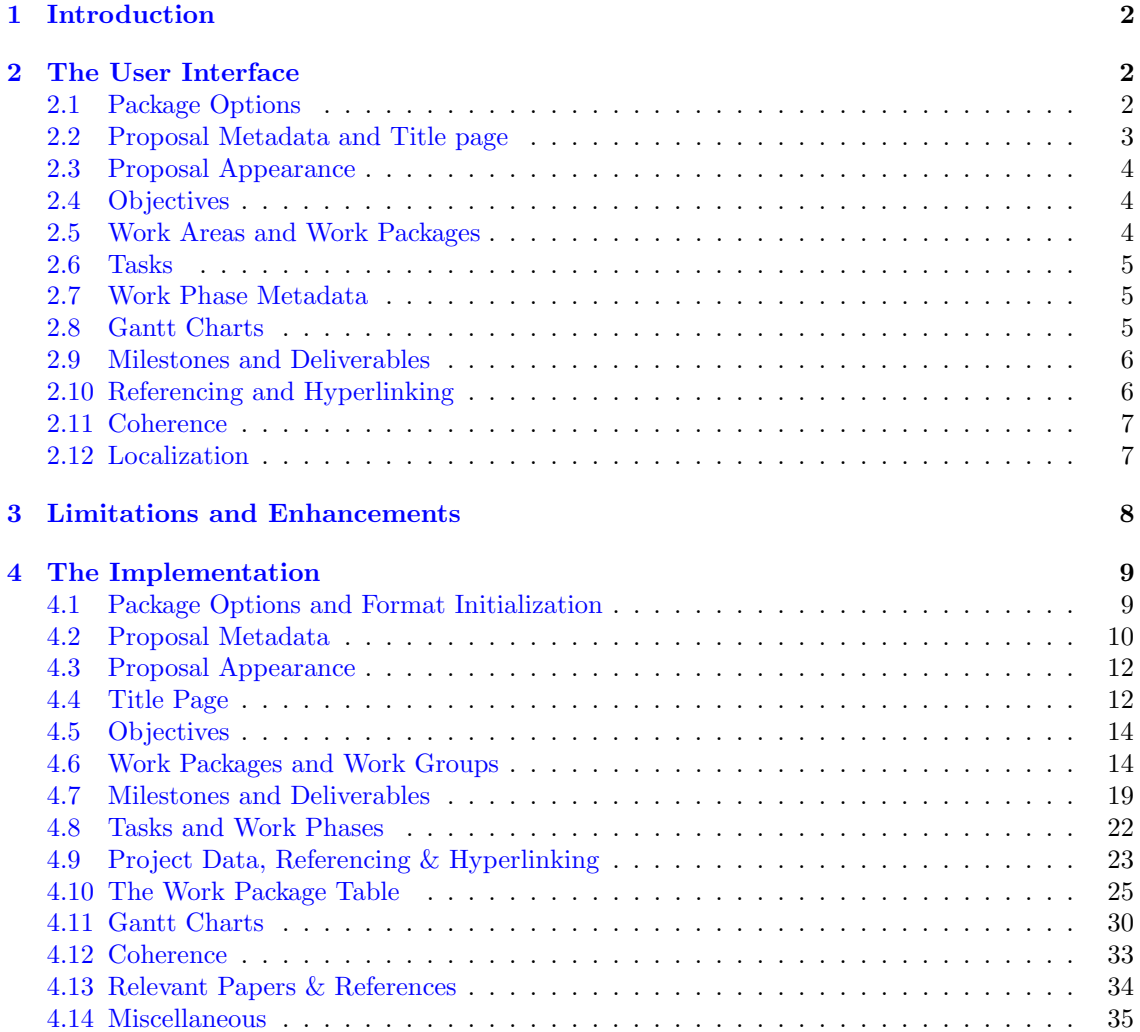

# <span id="page-1-0"></span>1 Introduction

Writing grant proposals is a collaborative effort that requires the integration of contributions from many individuals. The use of an ASCII-based format like L<sup>AT</sup>EX allows to coordinate the process via a source code control system like Git or Subversion, allowing the proposal writing team to concentrate on the contents rather than the mechanics of wrangling with text fragments and revisions. In fact the proposal package has evolved out of a series of collaborative proposal writing efforts, where large teams (up to 30 individuals from up to 20 sites) have written a 100 page proposal in three weeks (with over 2000 commits). Such collaborative writing sprints are impossible without a revision control system and a "semantic" document class that generates tables, charts, and deliverable lists from content markup and thus takes care of many of the routine tasks of keeping information consistent.

The proposal class supports many of the generic elements of Grant Proposals. The package documentation is still preliminary, fragmented and incomplete.

The proposal class is distributed under the terms of the LaTeX Project Public License from CTAN archives in directory macros/latex/base/lppl.txt. Either version 1.0 or, at your option, any later version.

The CTAN archive always contains the latest stable version, the development version can be found on GitHub at <https://github.com/KWARC/LaTeX-proposal>. For bug reports please use the issue tracker there. Please feel free to fork the repository and provide extensions and improvements.

The development version also contains example proposals and a very useful script that generates GitHub issues for all the workpackages, tasks, and deliverables. This is a great way of starting up a project and controlling its progress. The OpenDreamKit EU project (see [http://opendreamkit.](http://opendreamkit.org) [org](http://opendreamkit.org)) uses this for its (very public) project planning on the issue tracker at [https://github.com/](https://github.com/OpenDreamKit) [OpenDreamKit](https://github.com/OpenDreamKit) after (also publicly) developing the proposal on GitHub.

Finally, the GitHub reposistory contains example project proposals and specialized Makefiles that help start off the proposal development process. These are not part of the CTAN/TeXLive distributions.

# <span id="page-1-1"></span>2 The User Interface

In this section we will describe the functionality offered by the proposal class along the lines of the macros and environments the class provides.

### <span id="page-1-2"></span>2.1 Package Options

The proposal package takes the options submit, noworkareas, RAM, deliverables, wpsubsection, keys, svninfo, gitinfo, and public.

- submit The submit option will disable various proposal management decorations which are enabled by default for submission.
- noworkareas The noworkareas option specifies that we do not want to structure our work plan into work areas (see section [2.5\)](#page-3-2).
	- RAM The RAM option specifies that we specify research assistant months in the effort tallies (see section [2.5\)](#page-3-2).
- deliverables The deliverables option specifies that we specify deliverables in the grant proposal (see section [2.9\)](#page-5-0). As the deliverables management needs extra support, we only activate them via this option.
- wpsubsection The wpsubsection option specifies that we want to see subsections headings for the WPs (and WAs, if we have them).
	- report The report option specifies that we want to use the report.cls class as a basis for proposal instead of the default article.cls.
		- keys The keys option specifies that we want to see the values of various keyval arguments in the

margin.

svninfo The svninfo option specifies specifies that we want to use the svninfo package for displaying version control metadata in the document (except when the submit option is also given). For this we need the svninfo metadata line of the form

> \SVN \$Id: proposal.tex 13610 2007-07-11 04:30:16Z kohlhase \$ \svnKeyword \$HeadURL: https://svn.kwarc.info/../proposal.tex \$

at the beginning of each file (or in the preamble).

- gitinfo Analogously, the gitinfo option uses the gitinfo2 package for GIT metadata. Note that you will need to install the post-commit hooks in your working copy according to [\[Lon\]](#page-36-0) for this to work.
- public Finally, the public option allows to hide certain sensitive (e.g. financial) parts of the proposal. private For this, the proposal class provides the private environment. If the option public is set, the parts of the document between \begin{private} and \end{private} do not produce output. This is useful for producing public versions of the proposal that hide confidential parts. Note that both **\begin{private}** and **\end{private}** have to be on lines of their own may not have any leading whitespace otherwise an error occurs and LAT<sub>E</sub>X gives error messages that are difficult to comprehend. An alternative way to distinguish private and public sections are to use the
- \ifpublic \ifpublic conditional: \ifpublic{3}\else{5}\fi will result in "5" in the submitted draft and "3" in the public document.

# <span id="page-2-0"></span>2.2 Proposal Metadata and Title page

proposal The metadata of the proposal is specified in the proposal environment, which also generates the title page and the first section of the proposal as well as the last pages of the proposal with the signatures, enclosures, and references. The proposal environment should contain all the mandatory parts of the proposal text. The proposal environment uses the following keys to specify metadata. title • title for the proposal title (used on the title page), instrument • instrument for the instrument of funding that you would like to apply for, acronym • acronym for the proposal acronym, possibly accompanied by an acrolong that explains it. acrolong The acronym will also be used in the page headings. start • start for the start date of the proposed fragment of the project, and months for the length months of the proposal in months. Both have to be specified for the proposal class to work. since • If the proposal only concerns a part of a longer-running project, the since key allows to fundsuntil specify the date since when the overall project runs. Finally, the fundsuntil allows to specify a date until which the funds last. discipline • discipline for the academic discipline and areas for the research areas in that discipline. PI • PI to declare the principal investigator. For collaborative proposals we can use the PI key multiple times. The proposal package uses the workaddress package for representation of personal metadata, see [\[Koh15c\]](#page-36-1) or the file proposal.tex for details. • Many collaborative proposals are shared between two institutions, which we can declare with site the site key. As this changes the interface this should not be used for single-institution proposals. We will describe the setup for a single-site proposal below and point out the differences. The example proposal.tex is a two-site proposal. \pn If the acronym and acrolong are given, then they automatically define the macros \pn and \pnlong \pnlong which allow to use the project acronym (project nname) and its long version in the text. Note that these macros use \xspace internallly, so they do not have to be enclosed in curly braces. There are two ways of organizing the distribution of personnel resources when developing a proposal. Either the coordinator takes a top-down approach where she assigns person months (PM) to the respective site, of she takes a bottom-up approach, where the sites "request" personnel resources by marking them up in the CVs of the researchers in the site descriptions. proposal.cls

topdownPM supports both of these. Support for the first is configured via the topdownPM key and for the other

botupPM via the botupPM key. They add respective lines for planning in the WA/WP figure (see [2.5\)](#page-3-2).

### <span id="page-3-0"></span>2.3 Proposal Appearance

The proposal environment takes a second set of keyval arguments that allow to fine-tune the EdN:1 appearance of the proposal document.  $\frac{1}{1}$ 

compactht  $\bullet$  If the compactht key is given (it does not need a value), then the header tables<sup>2</sup> are made EdN:2 compact, i.e. the sites that do not have a contribution to the work package or work area do not get listed. This is useful for proposals with more than 8 partners.

emphbox The proposal package supplies the emphbox environment to create boxes of emphasized material we want to call attention to.

### <span id="page-3-1"></span>2.4 Objectives

The work plan starts with a discussion of objectives, which may be referenced in the text later. objective The proposal package provides the objective environment that allows to mark up individual objectives. It takes a keyval argument with the keys id for identification, title for the objective title, and short for a short title that can be used for referencing when the title is too long. The \OBJref objectives can be referenced via \OJBref{ $\{id\}$ } by their label and via \OJBtref{ $\{id\}$ } by label

\OBJtref and (short if it was specified) title.

# <span id="page-3-2"></span>2.5 Work Areas and Work Packages

Grant proposals have another part that is often highly stylized; the work plan. This is usually structured into "work packages"  $-$  i.e. work items that address a cohesive aspect of the proposed work. These work packages are usually consecutively numbered, have a title, and an associated effort estimation. As work packages are the "atomic" planning units, they are usually heavily cross-referenced. A well-written proposal usually contains a table giving an overview over the work packages and their efforts and a Gantt chart showing the temporal distribution of the proposed work to allow the reviewers to get a clear picture of the feasibility of the research and development proposed. But this picture is also essential during the development of a proposal (which the proposal package aims to support), when the work packages (and their estimated efforts) usually change considerably. Therefore the proposal class standardizes markup for work packages and automatically computes the work package table (which can be inserted into the table via the \wpfig \wpfig macro) and the Gantt Chart (see Section [2.8\)](#page-4-2).

workplan To achieve the automation, work plan is marked up by the workplan environment, which sets up various internal counters and bookeeping macros. It contains texts and workpackage environments for the work packages.

workpackage The purpose of the workpackage environment is to mark up a fragment of text as a work package description and specify the metadata so that it can be used in the work package table and Gantt chart generation. The metadata is specified by the following keys:

id • The id key is used to specify a label for cross-referencing the work package or work group, it must be document-unique.

title • The title and short keys are used for the work package/group title. The short title is used short in tables and should not be longer than 15 characters.

- wphases The wphases key is used according to Section [2.7](#page-4-1)
- requires The requires key can be used to mark, up dependencies between tasks. If requires=\taskin{ $\{rid\}$ }{ $\{wp\}$ } is given in a task with  $id=\langle t \rangle$ , then task  $\langle rid \rangle$  in work package  $\langle wp \rangle$  must be completed for task  $\langle t \rangle$  to become possible. This key will draw an arrow into the gantt chart from the end of task  $\langle rid \rangle$  to  $\langle t \rangle$ . Note that dependencies should always point forward in time. Furthermore, note that the fact that dependencies always go from the end of the source to the beginning

 $^1$ EDNOTE: move the RAM, wpsectionheadings,... options here.

 ${}^{2}$ EDNOTE: describe them somewhere and reference here

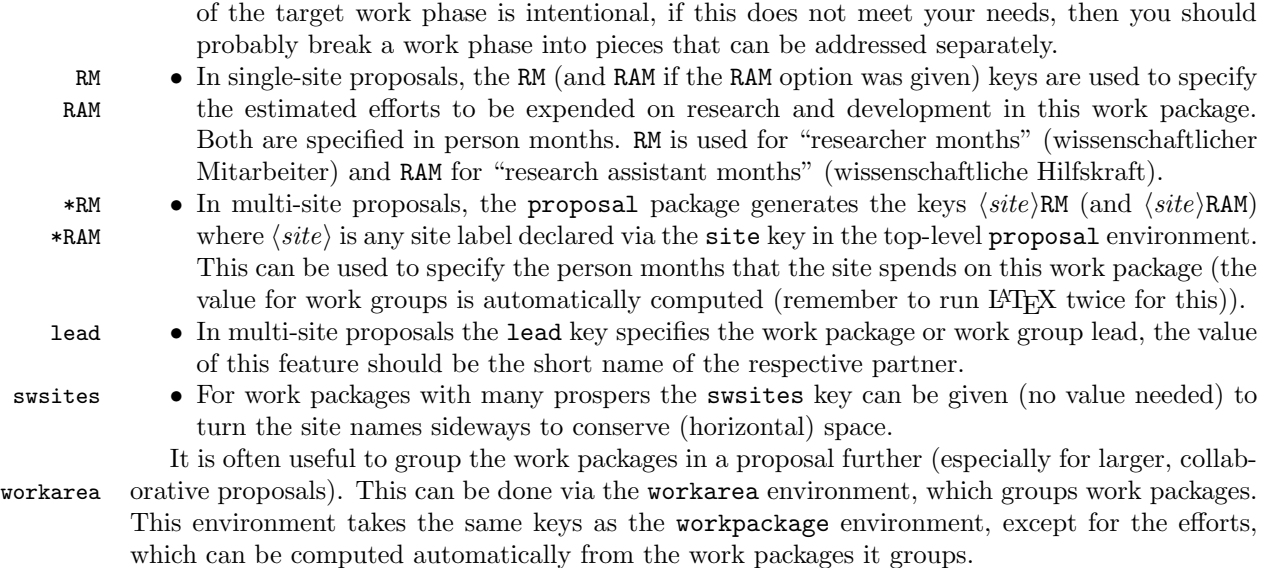

As the author of the proposal class likes more structured proposals, using work areas is the default, but the proposal class can also be used with the noworkareas option for less structured (smaller) proposals.

### <span id="page-4-0"></span>2.6 Tasks

tasklist In the work packages we can list tasks that need to be undertaken with the tasklist environment. task The individual tasks are marked up with the task environment. This takes a keyval argument with the keys id for identification, title for a title, and the workphase keys wphases, start, end, and force (see Section [2.7\)](#page-4-1). For planning involvement we can specify the overall person months via the PM key, the task lead via lead, and the partners involved via the partners key. Finally task dependencies can be specified via the requires key.

\taskref Tasks can be referenced by the \taskref macro that takes two arguments: the work package identifier and the task identifier. As for work packages and work areas, there is a long reference \tasktref variant with work package title: \tasktref. Finally, \localtaskref references a task in the local

\localtaskref work package by the identifier in its argument.

# <span id="page-4-1"></span>2.7 Work Phase Metadata

wphases The task and workpackage allow the wphases key to specify the a list of work phases. The value of this key is comma-separated list of work phase specifications of the form  $\langle start \rangle - \langle end \rangle$ or  $\langle start \rangle - \langle end \rangle! \langle force \rangle$ , where  $\langle start \rangle$  and  $\langle end \rangle$  delimit the run time of the work phase and the optional  $! \text{force} \rangle$  specifies the work force, i.e. the intensity of work as a number between 0 and 1. If no force is given, the default is 1. The main reason for specifying this metadata for tasks is to generate a Gantt chart (see Section [2.8\)](#page-4-2).

# <span id="page-4-2"></span>2.8 Gantt Charts

Gantt charts are used in proposals to show the distribution of activities in work packages over time. gantt A gantt chart is represented by the gantt environment that takes a on optional keyval argument. xscale The keys xscale and yscale are used to specify a scale factors for the chart so that it fits on the yscale page. The step key allows to specify the steps (in months) of the vertical auxiliary lines. Finally, step the draft key specifies that plausibility checks (that can be expensive to run) are carried out. draft Note that the value does not have to be given, so \begin{gantt}{draft,yscale=.5,step=3} is a perfectly good invocation.

\ganttchart Usually, the gantt environment is not used however, since it is part of the macro that takes the

same keys. This generates a whole Gantt chart automatically from the work phase specifications in the work packages. As above we have to run LATEX two times for the work phases to show up.

# <span id="page-5-0"></span>2.9 Milestones and Deliverables

Many proposal formats foresee that project progress will be tracked in the form of milestones  $$ points in the project, where a predefined state of affairs is reached – and *deliverables* – tangible project outcomes that have to be delivered. Correspondingly, milestones and deliverables have to be specified in the proposal and accounted for in the project reports. To facilitate this the proposal class and its instances provide a simple infrastructure for dealing with milestones and deliverables.

milestones Milestones are usually given in a special table $^1$  $^1$ , which we markup up with the milestones environment that takes care of initialization and numbering issues. This contains a list of milestone \milestone descriptions via the \milestone macro which is invoked as \milestone[ $\{keys\}$ ]{ $\{title\}$ }{ $\{desc\}$ , where  $\langle keys \rangle$  supports the keys id for identification month for specifying the milestone date (in months of the project duration). Milestones are numbered with labels whose shape can  $\mathcal{A}$  \milestone@label and referenced by the  $\mathcal{h}(id)$  and referenced by the  $\mathcal{h}(id)$  and  $\mathcal{h}$  (miletref{ $\langle id \rangle$ } for a reference with milestone title.  $\partial \theta$  at account{all}{miles} gives the num-\miletref ber of milestones. Deliverables are usually defined as part of the work package descriptions (see Section [2.5\)](#page-3-2) and listed in an overview table in a separate of the proposal. As for the milestones, we use wpdelivs an environment wpdelivs that contains the deliverable descriptions. These are marked up via wpdeliv the environment which takes an optional keyval argument for the deliverable metadata a regular argument for the title and contains the description of the deliverable as the body. For the metadata we have the keys id for the deliverable identifier, due for the target date (a number that denotes the project month), nature and dissem for specifying the deliverable nature and dissemination status (usually as short strings prescribed by the proposal template), and miles for the milestone this deliverable is targeted for (specified by the milestone identifier). For repeating deliverables (e.g. project reports), both due and miles can contain comma-separated lists. Deliverables are numbered by labels whose shape can be customized by number, where the shape of the label can \deliv@label be specified by redefining \deliv@label and referenced by \delivref{ $\langle wp \rangle$ }{ $\langle id \rangle$ } where  $\langle wp \rangle$ \delivref is the work package identifier and  $\langle id \rangle$  that if the deliverable and \delivtref{ $\langle wp \rangle$ }{ $\langle id \rangle$ } for \delivtref a reference with title. \localdelivref can be used to reference deliverables in the same work \localdelivrefpackage. \pdatacount{ $\langle w p \rangle$ }{delivs} gives the number of milestones of the work package  $\langle w p \rangle$ \pdatacount{all}{delivs} that of all deliverables (aggregating over all work packages). Some proposal templates ask for an overview table of the deliverables which aggregates the deliverables of the respective work packages and areas ordered by due date. This can be generated \inputdelivs with the \inputdelivs macro. This works index generation in LATEX. The wpdeliv environment

writes the deliverable data to a file  $\langle main \rangle$ .delivs, which can be processed externally (usually just sorting with sort in Unix is sufficient) into  $\langle main \rangle$ .deliverables, which is then input via the \inputdelivs macro.

In some proposals, also work areas can have deliverables, then the above hold analogously for wadelivs wpdelivs and wadeliv environments.

wadeliv Note that handling deliverables adds considerable overhead to proposal formatting and adds auxiliary files, so they are only activated if the deliverables option is given (see Section [2.1\)](#page-1-2).

# <span id="page-5-1"></span>2.10 Referencing and Hyperlinking

The proposal package extends the hyperlinking provided by the hyperref package it includes to work packages, work groups, .... Whenever these are defined using the **proposal** infrastructure, the class saves the relevant information in the auxiliary file  $\langle proposal \rangle$ . aux. This information can \pdataref be referenced via the \pdataref macro, which takes three arguments.

<span id="page-5-2"></span><sup>&</sup>lt;sup>1</sup>this is the default provided by the base **proposal** class, it can be specialized for proposal class instances by redefining the @milestones environment and correspondingly the milestone macro.

In a reference  $\delta{\phi}{\phi}{\dot{a}}$  (*id*)}  $\{$ *(aspect*)} the first argument  $\langle type \rangle$  specifies the type of the object (currently one of wp, wa, and partner) to be referenced,  $\langle id \rangle$  specifies the identifier of the referenced object (it matches the identifier given in the id key of the object), and  $\langle$  aspect) specifies the aspect of the saved information that is referenced.

\pdatarefFB \pdatarefFB{ $\{type\}$ {\id)}{\a1}}{\a2 i} tries first \pdataref{\type)}{\a1 if and if that is not given  $\delta{\text{type}}{\{\langle i\alpha \rangle\}}$ .

> For a work package  $\langle aspect \rangle$  can be number, (the work package number), label (the label  $\mathbf{W}\mathbf{P}n$  where n is the work package number for referencing), title (the work package title), lead the work package leader, short (a short version of the WP title for tables). For work groups we have the same aspects with analogous meanings. In all cases, the referenced information carries a hyperlink to the referenced object.

\pdataRef The \pdataRef and \pdataRefFB macros are variant of \pdataref and \pdataRef that also \pdataRefFB carry a hyperlink (if the hyperref package is loaded).

\pdatacount The \pdatacount macro gives access to the numbers of certain aspects. For instance, the number of work packages in the proposal can be cited by \pdatacount{all}{wp}, similarly for work areas (if they are enabled), and finally,  $\Phi$   $\theta$   $\theta$   $\phi$ }  $\phi$  gives the number of work packages for a work area  $\langle wa \rangle$ . This is very useful for talking about work plans in a general way. Other objects that can be counted are deliverables (\pdatacount{all}{deliverables}) and milestones (\pdatacount{all}{milestones}).

> Note that since the referencable information is written into the project data file  $\langle$ *proposal* $\rangle$ .**pdata** file, it is available for forward references. However, it will only become available when the project data file is read, so the proposal has to be formatted twice for references to be correct.

Finally, the proposal package supplies specialized reference macros for work packages and \WPref areas. The \WPref macro takes a work package identifier as an argument and makes a reference:  $\WPtref({id})$  abbreviates  $\pmb{w}({id})$  abel). The  $WPtref$  macro is similar, but also

prints out the (short) title:  $\WPrefix{id}$  abbreviates  $\p{d}_i{\id}$ {label}:  $\q{d}_i{\id}$ {title}. \WAref Unless the noworkareas macro is set, we also have the variants \WAref and \WAtref for work \WAtref areas.

#### <span id="page-6-0"></span>2.11 Coherence

Many proposals require ways to show coherence between the partners. The proposal class of- \coherencematrix for this which generates a matrix of symbols specifying joint

publications, project organization, software/resource development, and supervision of students \jointpub by the project partners that have been declared by the \jointpub, \jointproj, \jointorga \jointsub \jointorga \jointsoft, and \jointsup macros before. These macros all take a comma-separated list of site \jointsoft \jointsup identifiers as an argument. Use for instance \jointproj{a,b,c} to specify that the sites with the identifiers a, b and c have a joint project. \coherencetable is a variant which packages the coherence table in a table figure with label tab:collaboration.

\coherencetable The symbols used an be configured by redefining \jpub, \jproj, and \jorga, \jsoft, and \jpub \jsup.

\jproj

#### <span id="page-6-1"></span>\jorga 2.12 Localization

\jsoft

\jsup The proposal class offers some basic support for localization. This is still partial though, and I am not sure that this is the best way of setting things up. What I do is to define macros for all generated texts that can be redefined in the proposal classes that build in proposal. For instance the dfgproposal class [\[Koh15b\]](#page-36-2) provides an option german for german-language proposals and project reports that triggers a redefinition of all of these macros at read time.

# <span id="page-7-0"></span>3 Limitations and Enhancements

The proposal is relatively early in its development, and many enhancements are conceivable. We will list them here.

1. macros cannot be used in work package and work area titles. They really mess up our \wpfig automation. The problem is that they are evaluated too early, and our trick with making them undefined while collecting the parts of the table-rows only works if we know which macros we may expect. We might specify all "allowable" macros in an optional key protectmacro, which is defined via

```
\define@key{wpfig}{protectmacro}{\epandafter\let\csname #1\endcsname=\relax}
```
But I am not sure that this will work.

- 2. It would be great, if in the Gantt Charts, we could include some plausibility checks (for draft  $=$  not submit mode). I can see two at the moment:
	- calculating the effort (i.e. the weight of the black area) and visualizing it. Then we could check whether that is larger than the effort declared for the work package.
	- calculating (and visualizing) the monthly effort. That should be kind of even (or it has to be explained in the positions requested).
- 3. we currently do not have a way to relate PIs to sites, but we do not really need to.

If you have other enhancements to propose or feel you can alleviate some limitation, please feel free to contact the author.

# Acknowledgements

The author is indebted to Jake Hartenstein, Christoph Lange, Florian Rabe, Lutz Schröder, and Tsanko Tsankov for error reports, feature suggestions, and code snippets.

# <span id="page-8-0"></span>4 The Implementation

In this section we describe the implementation of the functionality of the proposal package.

# <span id="page-8-1"></span>4.1 Package Options and Format Initialization

We first set up the options for the package.

```
1 \langle *cls | reporting)
2 \newif\if@wpsubsection\@wpsubsectionfalse
3 \newif\ifsubmit\submitfalse
4 \neq if\if{rantagreement\gr\5 \newif\ifpublic\publicfalse
6 \newif\ifkeys\keysfalse
7 \newif\ifdelivs\delivsfalse
8 \newif\ifwork@areas\work@areastrue
9 \newif\if@RAM\@RAMfalse
10 \newif\if@svninfo\@svninfofalse
11 \newif\if@gitinfo\@gitinfofalse
12 \def\proposal@class{article}
13 \DeclareOption{wpsubsection}{\@wpsubsectiontrue}
14 \DeclareOption{submit}{\submittrue}
15 \DeclareOption{grantagreement}{\grantagreementtrue}
16 \DeclareOption{gitinfo}{\@gitinfotrue}
17 \DeclareOption{svninfo}{\@svninfotrue}
18 \DeclareOption{public}{\publictrue}
19 \DeclareOption{noworkareas}{\work@areasfalse\PassOptionsToClass{\CurrentOption}{pdata}}
20 \DeclareOption{RAM}{\@RAMtrue}
21 \DeclareOption{report}{\def\proposal@class{report}}
22 \DeclareOption{keys}{\keystrue}
23 \DeclareOption{deliverables}{\delivstrue}
24 \DeclareOption*{\PassOptionsToClass{\CurrentOption}{article}}
25 \ProcessOptions
   Then we load the packages we make use of
```
\LoadClass[a4paper,twoside]{\proposal@class}

```
27 \RequirePackage{amssymb}
28 \RequirePackage{wasysym}
29 \RequirePackage{url}
30 \RequirePackage{graphicx}
31 \RequirePackage{colortbl}
32 \RequirePackage{xcolor}
33 \RequirePackage{rotating}
34 \RequirePackage{fancyhdr}
35 \RequirePackage{array}
36 \RequirePackage{xspace}
37 \RequirePackage{comment}
38 \AtBeginDocument{\ifpublic\excludecomment{private}\fi}
39 \RequirePackage{tikz}
40 \RequirePackage{paralist}
41 \RequirePackage[a4paper,margin=18mm]{geometry}
42 \RequirePackage{boxedminipage}
43 % so that ednotes in wps do not run out of symbols
```

```
44 \renewcommand{\thempfootnote}{\roman{mpfootnote}}
```

```
45 \renewcommand{\familydefault}{\sfdefault}
```

```
46 \RequirePackage[scaled=.90]{helvet}
```

```
47 \RequirePackage{textcomp}
```

```
48 \RequirePackage[hyperref=auto,style=numeric,defernumbers=true,backend=bibtex,backref=true,firstinits=true,max
```

```
49 \RequirePackage{csquotes}
```

```
50 \RequirePackage{mdframed}
```

```
51 \RequirePackage{pdata}
```
in submit mode, we make the links a bit darker, so they print better.

\definecolor{darkblue}{rgb}{0,0,.7}

```
53 \ifsubmit\def\prop@link@color{darkblue}\else\def\prop@link@color{blue}\fi
```
- \RequirePackage[bookmarks=true,linkcolor=\prop@link@color,
- citecolor=\prop@link@color,urlcolor=\prop@link@color,colorlinks=true,
- breaklinks=true, bookmarksopen=true]{hyperref}

the ed package [\[Koh15a\]](#page-36-3) is very useful for collaborative writing and passing messages between collaborators or simply reminding yourself of editing tasks, so we preload it in the class. However, we only want to show the information in draft mode. Furthermore, we adapt the options for the svninfo and gitinfo2 packages.

```
57 \ifsubmit
58 \RequirePackage[hide]{ed}
59 \if@svninfo\RequirePackage[final,today]{svninfo}\fi
60 \else
61 \RequirePackage[show]{ed}
62 \if@svninfo\RequirePackage[eso-foot,today]{svninfo}\fi
63 \if@gitinfo\RequirePackage[mark]{gitinfo2}\fi
64 \fi
65 \renewcommand\ednoteshape{\sl\footnotesize}
```
private We configure the comment package, so that it provides the private environment depending on the status of the public option.

```
66 \ifpublic\excludecomment{private}\else\includecomment{private}\fi
```
And we set up the appearance of the proposal. We want numbered subsubsections.

```
67 \setcounter{secnumdepth}{3}
We specify the page headings.
68 \newif\ifofpage\ofpagefalse
69 \ifgrantagreement
70 \fancyhead{}
71 \renewcommand{\headrulewidth}{0pt}
72 \renewcommand{\footrulewidth}{0.4pt}
73 \else
74 \fancyhead[RE,LO]{\prop@gen@acronym}
75 \fancyhfoffset{0pt}
76 \fi77 \fancyfoot[C]{}
78 \newcommand\prop@of@pages[2]{page~#1\ifofpage~of~#2\fi}
79 \ifgrantagreement
80 \fancyfoot[L]{\prop@gen@proposalnumber\quad \prop@gen@acronym\quad --\quad Part B}
81 \fancyfoot[R]{\thepage}
82 \else
83 \fancyhead[LE,RO]{\prop@of@pages\thepage{\pdataref@num{prop}{page}{last}}}
84 \fi
85 \pagestyle{fancyplain}
86 \langle/cls | reporting)
```
# <span id="page-9-0"></span>4.2 Proposal Metadata

pdata Most of the metadata functionality is encapsulated into the pdata package, which is shared by the proposal and report classes. pdata.sty first loads the workaddress package from sTeX and supplies the Euro symbol.

```
87 (*pdata)
```
\RequirePackage{workaddress}[2011/05/03]

#### \RequirePackage{eurosym}

We define the keys for metadata declarations in the **proposal** environment, they park their argument in an internal macro for use in the title page. The site key is the most complicated, so we take care of it first: We need a switch \if@sites that is set to true when the site key is used. Furthermore site= $\langle site \rangle$  makes new keys  $\langle site \rangle$ RM and  $\langle site \rangle$ RAM (if the RAM option was set) for the workpackage environment and records the sites in the \prop@gen@sites token register.

```
90 \newif\if@sites\@sitesfalse\let\prop@gen@sites=\relax%
```

```
91 \newcounter{@site}%
```

```
92 \define@key{prop@gen}{site}{\@sitestrue\@dmp{site=#1}%
```
\stepcounter{@site}\pdata@def{site}{#1}{number}{\the@site}%

```
94 \@ifundefined{prop@gen@sites}{\xdef\prop@gen@sites{#1}}{\xdef\prop@gen@sites{\prop@gen@sites,#1}}%
```

```
95 \define@key{prop@gen}{#1RM}{\pdata@def{site}{#1}{intendedRM}{##1}}%
```
\define@key{prop@gen}{#1RAM}{\pdata@def{site}{#1}{intendedRAM}{##1}}

```
97 \define@key{workpackage}{#1RM}{\pdata@def\wp@id{#1}{RM}{##1}}%
```
\define@key{workpackage}{#1RAM}{\pdata@def\wp@id{#1}{RAM}{##1}}

```
99 \define@key{prop@gen}{#1employed}{{\let\tabularnewline\relax\let\hline\relax\let\wa@ref\relax%
```

```
100 \@ifundefined{prop@gen@employed@lines}%
```

```
101 {\xdef\prop@gen@employed@lines{\wa@ref{institution}{#1}{shortname} & ##1\tabularnewline\hline}}%
```

```
102 {\xdef\prop@gen@employed@lines{\prop@gen@employed@lines \wa@ref{institution}{#1}{shortname} & ##1\tabularnewl
```
If there are no sites, then we have to define keys RM and RAM that store the intended research (assistant months). Unfortunately, we cannot just include this in the \if@sites conditional here, since that is only set at runtime.

```
103 \define@key{prop@gen}{RM}{\@dmp{RM=#1}\if@sites%
104 \PackageWarning{Do not use the RM key in the presence of sites}\else%
105 \pdata@def{all}{intended}{RM}{#1}\fi}
106 \define@key{prop@gen}{RAM}{\@dmp{RAM=#1}\if@sites%
107 \PackageWarning{Do not use the RAM key in the presence of sites}\else%
108 \pdata@def{all}{intended}{RAM}{#1}\fi}
```
similarly, the PI keys are registered in \prop@gen@PIs.

```
109 \define@key{prop@gen}{PI}{\@dmp{PI=#1}%
```
\@ifundefined{prop@gen@PIs}{\xdef\prop@gen@PIs{#1}}{\xdef\prop@gen@PIs{\prop@gen@PIs,#1}}}

and the pubspage keys in \prop@gen@pubspages.

\define@key{prop@gen}{pubspage}{\@ifundefined{prop@gen@pubspages}%

```
112 {\xdef\prop@gen@pubspages{#1}}{\xdef\prop@gen@pubspages{\prop@gen@pubspages,#1}}}
```
the importfrom key reads the proposal data from its argument.

\define@key{prop@gen}{importfrom}{\message{importing proposal data from #1.pdata}\readpdata{#1}}

The rest of the keys just store their value.

```
114 \define@key{prop@gen}{instrument}{\def\prop@gen@instrument{#1}%
```

```
115 \pdata@def{prop}{gen}{instrument}{#1}\@dmp{inst=#1}}
116 \define@key{prop@gen}{title}{\def\prop@gen@title{#1}%
```
\pdata@def{prop}{gen}{title}{#1}}

\define@key{prop@gen}{acronym}{\gdef\prop@gen@acronym{#1}%

\pdata@def{prop}{gen}{acronym}{#1}\@dmp{acro=#1}}

\define@key{prop@gen}{acrolong}{\def\prop@gen@acrolong{#1}%

\pdata@def{prop}{gen}{acrolong}{#1}}

```
122 \define@key{prop@gen}{proposalnumber}{\def\prop@gen@proposalnumber{#1}%
```

```
123 \pdata@def{prop}{gen}{proposalnumber}{#1}}
```

```
124 \define@key{prop@gen}{discipline}{\def\prop@gen@discipline{#1}%
```

```
125 \pdata@def{prop}{gen}{discipline}{#1}}
```

```
126 \define@key{prop@gen}{areas}{\def\prop@gen@areas{#1}%
```

```
127 \pdata@def{prop}{gen}{areas}{#1}}
```

```
128 \define@key{prop@gen}{start}{\def\prop@gen@start{#1}%
```

```
129 \pdata@def{prop}{gen}{start}{#1}}
```

```
130 \define@key{prop@gen}{months}{\def\prop@gen@months{#1}%
131 \pdata@def{prop}{gen}{months}{#1}}
132 \define@key{prop@gen}{since}{\def\prop@gen@since{#1}%
133 \pdata@def{prop}{gen}{since}{#1}}
134 \define@key{prop@gen}{totalduration}{\def\prop@gen@totalduration{#1}%
135 \pdata@def{prop}{gen}{totalduration}{#1}}
136 \define@key{prop@gen}{fundsuntil}{\def\prop@gen@fundsuntil{#1}%
137 \pdata@def{prop}{gen}{fundsuntil}{#1}}
138 \define@key{prop@gen}{topdownPM}[true]{\def\prop@gen@topdownPM{#1}}
139 \define@key{prop@gen}{botupPM}[true]{\def\prop@gen@botupPM{#1}}
140 \define@key{prop@gen}{keywords}{\def\prop@gen@keywords{#1}}
and the default values, these will be used, if the author does not specify something better.
141 \newcommand\prop@gen@acro@default{ACRONYM}
142 \def\prop@gen@acro{\prop@gen@acro@default}
143 \newcommand\prop@gen@months@default{???months???}
```

```
144 \def\prop@gen@months{\prop@gen@months@default}
145 \newcommand\prop@gen@title@default{???Proposal Title???}
146 \def\prop@gen@title{\prop@gen@title@default}
147 \newcommand\prop@gen@instrument@default{??? Instrument ???}
148 \def\prop@gen@instrument{\prop@gen@instrument@default}
```
\prop@tl An auxiliary macro that is handy for making tables of WorkAddress data.

```
149 \newcommand\prop@tl[2]{\xdef\tab@line{}
150\@for\tl@ext:={#1}\do{\xdef\tab@line{\tab@line&#2}}
151 \tab@line}
```
# <span id="page-11-0"></span>4.3 Proposal Appearance

We define the keys for the proposal appearance

```
152 \def\prop@gen@compactht{false}
153 \define@key{prop@gen}{compactht}[true]{\def\prop@gen@compactht{#1}}
154 \langle/pdata\rangle
```
#### emphbox

```
155 \langle *cls \rangle156 \newmdenv[settings=\large]{emphbox}
```
#### <span id="page-11-1"></span>4.4 Title Page

```
prop@proposal This internal environment is called in the proposal environment from the proposal class. The
               implementation here is only a stub to be substituted in a specialized class.
```

```
157 \newenvironment{prop@proposal}
158 {\thispagestyle{empty}%
159 \begin{center}
160 {\LARGE \prop@gen@instrument}\\[.2cm]
161 {\LARGE\textbf{\prop@gen@title}}\\[.3cm]
162 {\LARGE Acronym: {\prop@gen@acronym}}\\[.2cm]
163 {\large\today}\\[1em]
164 \begin{tabular}{c*{\the@PIs}{c}}
165 \prop@tl\prop@gen@PIs{\wa@ref{person}\tl@ext{name}}\\
166 \prop@tl\prop@gen@PIs{\wa@ref{institution}{\wa@ref{person}\tl@ext{affiliation}}{name}}
167 \end{tabular}\\[2cm]
168 \end{center}
169 \setcounter{tocdepth}{2}\tableofcontents\newpage\setcounter{page}{1}}
```
Now we come to the end of the environment:

```
170 {\section{List of Attachments}
171 \begin{itemize}
172 \@for\@I:=\prop@gen@PIs\do{%
173 \item Curriculum Vitae and list of publications for
174 \wa@ref{person}\@I{personaltitle} \wa@ref{person}\@I{name}}
175 \end{itemize}\newpage
176 \printbibliography[heading=warnpubs]}
```
proposal The proposal environment reads the metadata keys defined above, and if there were no site keys, then it defines keys RM and RAM (unless the noRAM package option was given) for the workpackage environment. Also it reads the project data file and opens up the project data file \pdata@out, which it also closes at the end.

The environment calls an internal version of the environment prop@proposal that can be customized by the specializing classes.

```
177 \newenvironment{proposal}[1][]{\readpdata\jobname
178 \ofpagetrue\setkeys{prop@gen}{#1}
179 \pdata@open\jobname
180 \if@sites\else
181 \define@key{workpackage}{RM}{\pdata@def{wp}\wp@id{RM}{##1}\@dmp{RM=##1}}
182 \define@key{workpackage}{RAM}{\pdata@def{wp}\wp@id{RAM}{##1}\@dmp{RAM=##1}}
183 \fi
184 \newcounter{@PIs}
185 \@ifundefined{prop@gen@PIs}{}{\@for\@I:=\prop@gen@PIs\do{\stepcounter{@PIs}}}
186 \newcounter{@sites}
187 \@ifundefined{prop@gen@sites}{}{\@for\@I:=\prop@gen@sites\do{\stepcounter{@sites}}}
188 \setcounter{page}{0}
189 \begin{prop@proposal}}
Now we come to the end of the environment, we take care of the last page and print the references.
190 {\end{prop@proposal}
```

```
191 \pdata@def{prop}{page}{last}{\thepage}\ofpagefalse
192 \pdata@close}
193 \langle/cls\rangle
```
The report environment is similar, but somewhat simpler

#### report

```
194 (*reporting)
195 \newif\if@report\@reportfalse
196 \newenvironment{report}[1][]%
197 {\@reporttrue\readpdata\jobname%
198 \ofpagetrue\setkeys{prop@gen}{#1}%
199 \pdata@open\jobname%
200 \ \@ifundefined{prop@gen@PIs}{\\newcounter{@PIs}\@for\@1:=\prop@gen@PIs\dot{\text{@PIs}}\%201 \@ifundefined{prop@gen@sites}{}{\newcounter{@sites}\@for\@I:=\prop@gen@sites\do{\stepcounter{@sites}}}%
202 \setcounter{page}{0}%
203 \begin{prop@report}}
204 {\end{prop@report}%
205 \pdata@def{prop}{page}{last}{\thepage}\ofpagefalse\newpage
206 \printbibliography[heading=warnpubs]
```

```
207 \pdata@close}
```
#### prop@report

- \newenvironment{prop@report}
- {\begin{center}

```
210 {\LARGE Final Project Report}\\[.2cm]
```
{\LARGE\textbf{\prop@gen@title}}\\[.3cm]

```
212 {\LARGE Acronym: {\prop@gen@acronym}}\\[.2cm]
213 {\large\today}\\[1em]
214 \begin{tabular}{c*{\the@PIs}{c}}
215 \prop@tl\prop@gen@PIs{\wa@ref{person}\tl@ext{name}}\\
216 \prop@tl\prop@gen@PIs{\wa@ref{institution}{\wa@ref{person}\tl@ext{affiliation}}{name}}
217 \end{tabular}\\[2cm]
218 \end{center}
219 \setcounter{tocdepth}{2}\tableofcontents\newpage\setcounter{page}{1}}
220 {}
221 \langle/reporting)
```
#### \site\*

```
222 (*cls)
223 \newcommand\site[1]{\hyperlink{site@#1@target}{\wa@ref{institution}{#1}{acronym}}}
224 \newcommand\sitename[1]{\hyperlink{site@#1@target}{\wa@ref{institution}{#1}{name}}}
```
### <span id="page-13-0"></span>4.5 Objectives

We first define a presentation macro for objectives

#### \objective@label

```
225 \newcommand\objective@label[1]{O#1}
```
We define the keys for the objectives environment

```
226 \define@key{obj}{id}{\def\obj@id{#1}\@dmp{id=#1}}
227 \define@key{obj}{title}{\def\obj@title{#1}\@dmp{title=#1}}
228 \define@key{obj}{short}{\def\obj@short{#1}\@dmp{short=#1}}
```
And a counter for numbering objectives

\newcounter{objective}

#### objective

```
230 \newenvironment{objective}[1][]
231 {\let\obj@id\relax\let\obj@title\relax\let\obj@short\relax%
232 \setkeys{obj}{#1}\stepcounter{objective}%
233 \goodbreak\smallskip\par\noindent%
234 \textbf{\objective@label{\arabic{objective}}:%
235 ~\pdata@target{obj}{\obj@id}{\pdataref{obj}{\obj@id}{title}}\ignorespaces}%
236 \pdata@def{obj}\obj@id{label}{\objective@label\theobjective}%
237 \@ifundefined{obj@title}{}{\pdata@def{obj}\obj@id{title}\obj@title}%
238 \@ifundefined{obj@short}{}{\pdata@def{obj}\obj@id{short}\obj@short}}
239 {}
```
#### \OBJref

```
240 \newcommand\OBJref[1]{\pdataRef{obj}{#1}{label}}
241 \newcommand\OBJtref[1]{\OBJref{#1}: \pdataRefFB{obj}{#1}{short}{title}}
```
# <span id="page-13-1"></span>4.6 Work Packages and Work Groups

We first define keys for work groups (if we are in an IP).

```
242 \ifwork@areas
243 \define@key{workarea}{id}{\def\wa@id{#1}\@dmp{id=#1}}
244 \define@key{workarea}{title}{\pdata@def{wa}\wa@id{title}{#1}}
245 \define@key{workarea}{short}{\pdata@def{wa}\wa@id{short}{#1}}
246 \define@key{workarea}{lead}{\pdata@def{wa}\wa@id{lead}{#1}}
247 \fi
```
work packages have similar ones.

```
248 \define@key{workpackage}{id}{\def\wp@id{#1}\@dmp{id=#1}}
             249 \define@key{workpackage}{title}{\pdata@def{wp}\wp@id{title}{#1}}
             250 \define@key{workpackage}{short}{\pdata@def{wp}\wp@id{short}{#1}}
             251 \define@key{workpackage}{lead}{\pdata@def{wp}\wp@id{lead}{#1}\def\wp@lead{#1}\@dmp{lead=#1}}
             252 \define@key{workpackage}{type}{\def\wp@type{#1}\pdata@def{wp}\wp@id{type}{#1}}
             253 \define@key{workpackage}{wphases}{\def\wp@wphases{#1}\pdata@def{wp}\wp@id{wphases}{#1}}
             254 \define@key{workpackage}{swsites}[true]{\def\wp@swsites{#1}}
              We define the constructors for the work package and work group labels and titles.
             255 \newcommand\wp@mk@title[1]{Work Package {#1}}
             256 \newcommand\wp@label[1]{WP{#1}}
             257 \ifwork@areas
             258 \newcommand\wa@label[1]{WA{#1}}
             259 \newcommand\wa@mk@title[1]{Work Area {#1}}
             260 \fi
              The wa and wp counters are for the work packages and work groups, the counter deliv-
              erables.
             261 \ifwork@areas\newcounter{wa}\newcounter{wp}[wa]\else\newcounter{wp}\fi
             262 \ifdelivs\newcounter{deliv}[wp]\fi
             263 \newcounter{allwp}
  \update@* update the list \@wps of the work packages in the local group and the list \@was work groups for
              the staff efforts table: if \@wps is undefined, then initialize the comma-separated list, otherwise
EdN:3 extend it.<sup>3</sup>
             264 \newcommand\update@wps[1]{\@ifundefined{@wps}{\xdef\@wps{#1}}{\xdef\@wps{\@wps,#1}}}
             265 \newcommand\update@tasks[1]{\@ifundefined{@tasks}{\xdef\@tasks{#1}}{\xdef\@tasks{\@tasks,#1}}}
             266 \newcommand\update@deps[1]{\@ifundefined{task@deps}{\xdef\task@deps{#1}}{\xdef\task@deps{\task@deps,#1}}}
             267 \ifwork@areas\def\update@was#1{\@ifundefined{@was}{\xdef\@was{#1}}{\xdef\@was{\@was,#1}}}\fi
```
\decode@wphase \decode@wphase decodes a string of the form  $\start\rangle-\end{}|$ ! (force) and defines the macros \wphase@start, \wphase@end, and \wphase@force with the three parts and also computes \wphase@len. The intermediate parsing macro \decode@p@start parses out the start (a number), and passes on to **\decode@p@end**, which parses out the end (another number) and the force string, which is either empty (if the  $\frac{1}{1}$  (force) part is omitted) or of the form  $\frac{1}{1}$  (force). In the first case the default value 1 is returned for  $\de{\degree}$  decode@force in the second  $\langle$  force $\rangle$ .

```
268 \newcommand\decode@wphase[1]{\expandafter\decode@p@start#1@%
```
\local@count\wphase@end\advance\local@count by -\wphase@start%

```
270 \def\wphase@len{\the\local@count}}
```

```
271 \def\decode@p@start#1-#2@{\def\wphase@start{#1}\decode@p@end#2!@}
```

```
272 \def\decode@p@end#1!#2@{\def\wphase@end{#1}\def\@test{#2}%
```

```
273 \ifx\@test\@empty\def\wphase@force{1}\else\decode@p@force#2\fi}
```

```
274 \def\decode@p@force#1!{\def\wphase@force{#1}}
```

```
\startend@wphases We first iteratively decode the work phases, so that the last definition of \wphase@end remains,
                    then we parse out the start of the first workphase to define \wphase@start
```

```
275 \def\wphases@start#1-#2@{\def\wphase@start{#1}}
```

```
276 \newcommand\startend@wphases[1]{\def\@test{#1}
```

```
277 \ifx\@test\@empty\def\wphase@start{0}\def\wphase@end{0}\else%
```

```
278 \@for\@I:=#1\do{\expandafter\decode@p@start\@I @}
```

```
279 \expandafter\wphases@start#1@\fi}
```
with these it is now relatively simple to define the interface macros.

 ${}^{3}$ EDNOTE: with the current architecture, we cannot have work areas that do not contain work packages, this leads to the error that wps is undefined in endworkplan

```
work@package The workpackage environment collects the keywords, steps the counters, writes the metadata to
              the aux file, updates the work packages in the local group, generates the work package number
              \wp@num.
```

```
280 \newcounter{wp@RM}
            281 \if@RAM\newcounter{wp@RAM}\fi
            282 \newenvironment{work@package}[1][]%
            283 {\def\wp@wphases{0-0}% default values
            284 \def\wp@swsites{false}
            285 \setkeys{workpackage}{#1}\stepcounter{wp}\stepcounter{allwp}%
            286 \startend@wphases\wp@wphases%
            287 \pdata@def{wp}\wp@id{start}\wphase@start\pdata@def{wp}\wp@id{end}\wphase@end%
            288 \@ifundefined{wp@type}{}{\pdata@def{wp}\wp@id{type}\wp@type}%
            289 \let\@tasks=\relax%
            290 \edef\wp@num{\ifwork@areas\thewa.\fi\thewp}%
            291 \pdata@def{wp}\wp@id{label}{\wp@label\wp@num}%
            292 \pdata@def{wp}\wp@id{number}{\thewp}%
            293 \pdata@def{wp}\wp@id{page}{\thepage}%
            294 \update@wps\wp@id%
            295 \edef\wp@num{\ifwork@areas\thewa.\fi\thewp}%
            296 \pdata@def{wp}{\wp@id}{num}{\thewp}%
             If we have sites, we have to compute the total RM and RAM for this WP.
            297 \if@sites%
            298 \setcounter{wp@RM}{0}\if@RAM\setcounter{wp@RAM}{0}\fi%
            299 \@for\@site:=\prop@gen@sites\do{%
            300 \edef\@RM{\pdataref@num\wp@id\@site{RM}}\addtocounter{wp@RM}{\@RM}%
            301 \if@RAM\edef\@RAM{\pdataref@num\wp@id\@site{RAM}}\addtocounter{wp@RAM}{\@RAM}\fi}
            302 \pdata@def{wp}\wp@id{RM}{\thewp@RM}%
            303 \if@RAM\pdata@def{wp}\wp@id{RAM}{\thewp@RAM}\fi%
            304 \fi}% if@sites
            305 {\@ifundefined{@tasks}{}{\pdata@def{\wp@id}{task}{ids}\@tasks}}
workpackage With this, it becomes simple to define a work package environment. We consider two cases, if
```
we have sites, then we make a header table. If not, we can make things much simpler: we just generate a subsection

```
306 \newenvironment{workpackage}[1][]%
307 {\begin{work@package}[#1]%
308 \ifgrantagreement\else
309 %\if@wpsubsection\subsubsection*{{\wp@mk@title\thewp}: \pdataref{wp}\wp@id{title}}\fi
310 \if@sites\goodbreak\medskip\wpheadertable%
311 \else\subsubsection*{{\wptitle} (\wprm)}\fi%
312 \addcontentsline{toc}{paragraph}{{\wp@mk@title\thewp}: \pdataref{wp}\wp@id{title}}%
313 \noindent\ignorespaces%
314 \fi}
315 {\end{work@package}}
```
#### $EdN$  $\phi$ title

\newcommand\wptitle{\wp@mk@title{\wp@num}: \pdata@target{wp}{\wp@id}{\pdataref{wp}\wp@id{title}}}

EdN:5 \wprm

\newcommand\wprm{\pdataref@safe{wp}\wp@id{RM}\if@RAM\ RM+\pdataref{wp}\wp@id{RAM} RAM\fi}

 $\texttt{QstateQ}$  Called as  $\texttt{QstateQ}$  contributes $\{\texttt{site}\}$   $\{\texttt{tokens}\}$  the following happens: If  $\texttt{propQgenQ}$  compactht is  $\text{matrix}$  (set by the compactht attribute on the proposal environment), then  $\langle tokens \rangle$  is processed. Otherwise,  $\langle tokens \rangle$  is only processed if  $\langle site \rangle$  contributes to the current work package (i.e. the RM  $\neq 0$  and RAM  $\neq 0$ )

 ${}^{4}$ EDNOTE: document above

 ${}^{5}$ EDNOTE: document above

```
318 \newcount\site@contribution%
319 \newcommand\if@site@contributes[2]{%
320 \ifx\prop@gen@compactht\@true
321 \if@RAM\ifnum\pdataref@num\wp@id{#1}{RM} > 0 \ifnum \pdataref@num\wp@id{#1}{RAM} > 0 #2\fi\fi
322 \else\ifnum\pdataref@num\wp@id{#1}{RM} > 0 #2\fi\fi
323 \else #2\fi}
```
\wp@sites@line The following macro computes the sites line (in the token register \wp@sites@line), the efforts \wp@efforts@lineline (in \wp@efforts@line), and the sites number (in the counter \sites@num) for later inclusion \wp@sites@num in the \wpheadertable. If \prop@gen@compactht is \@true, then no sites without contributions are listed in the table.

```
324 \newcounter{wp@sites@num}
               325 \newcommand\wp@sites@efforts@lines{%
               326 \setcounter{wp@sites@num}{0}
               327 {\let\G@refundefinedtrue=\relax\let\@latex@warning=\relax\let\@sw\relax%
               328 \let\site\relax\let\textbf\relax\let\sum@style\relax\let\lead@style\relax%
               329 \let\pn\relax\let\sys\relax%
               330 \xdef\wp@sites@line{\wp@legend@site}\xdef\wp@efforts@line{\wp@legend@effort}%initialize lines
               331 \@for\@site:=\prop@gen@sites\do{\if@site@contributes\@site{\stepcounter{wp@sites@num}}%
               332 \xdef\wp@sites@line{\wp@sites@line%
               333 \if@site@contributes\@site{&%
               334 \ifx\wp@swsites\@true%
               335 \@sw{\ifx\@site\wp@lead\lead@style{\site{\@site}}\else\site{\@site}\fi}%
               336 \else\ifx\@site\wp@lead\lead@style{\site{\@site}}\else\site{\@site}\fi%
               337 \fi}}%
               338 \xdef\wp@efforts@line{\wp@efforts@line%
               339 \if@site@contributes\@site{&%
               340 \ifx\@site\wp@lead%
               341 \lead@style{\pdataref@safe\wp@id\@site{RM}\if@RAM+\pdataref@safe\wp@id\@site{RAM}\fi}
               342 \else\pdataref@safe\wp@id\@site{RM}\if@RAM+\pdataref@safe\wp@id\@site{RAM}\fi\fi}}%
               343 }% do
               344 \xdef\wp@sites@line{\wp@sites@line&\sum@style{\wp@legend@all}}%
               345 \xdef\wp@efforts@line{\wp@efforts@line&
               346 \sum@style{\textbf{\pdataref{wp}\wp@id{RM}\if@RAM+\pdataref{wp}\wp@id{RAM}\fi}}}}}
\wpheadertable This macro computes the default work package header table, if there are sites.
               347 \newcommand\wpheadertable{%
               348 \wp@sites@efforts@lines%
               349 \par\noindent\begin{tabular}{|l||l|*{\thewp@sites@num}{c|}|c|}\hline%
               350 \textbf{\wp@mk@title{\wp@num}}&\wp@sites@line\\\hline%
               351 \textsf{\pdata@target{wp}{\wp@id}{\pdataref{wp}\wp@id{title}}} &\wp@efforts@line\\\hline%
               352 \end{tabular}\smallskip\par\noindent\ignorespaces}
                and now multilinguality support
               353 \newcommand\wp@legend@site{Site}
```

```
354 \newcommand\wp@legend@effort{Effort\if@RAM{ (RM+RAM)}\fi}
```

```
355 \newcommand\wp@legend@all{\textbf{all}}
```
workarea the workarea environment for work groups is almost the same, but we also have to initialize the work package counters. Also, the efforts can be computed from the work packages in this group via the wa@effort counter

```
356 \newcounter{prop@RM}\if@RAM\newcounter{prop@RAM}\fi
357 \ifwork@areas
358 \newcounter{wa@RM}\if@RAM\newcounter{wa@RAM}\fi\newcounter{wa@wps}
359 \newenvironment{workarea}[1][]
360 {\setkeys{workarea}{#1}
361 \let\@wps=\relax
```

```
362 \stepcounter{wa}
```

```
363 \pdata@def{wa}{\wa@id}{label}{\wa@label\thewa}
364 \pdata@def{wa}{\wa@id}{number}{\thewa}
365 \pdata@def{wa}{\wa@id}{page}{\thepage}
366 \update@was{\wa@id}
367 \pdata@def{wa}{\wa@id}{num}{\thewa}
368 \setcounter{wa@RM}{0}\if@RAM\setcounter{wa@RAM}{0}\fi\setcounter{wa@wps}{0}
369 \edef\@@wps{\pdataref@aux\wa@id{wp}{ids}}
370 \@for\@wp:=\@@wps\do{\stepcounter{wa@wps}%
371 \if@sites
372 \@for\@site:=\prop@gen@sites\do{%
373 \edef\@RM{\pdataref@num\@wp\@site{RM}}
374 \if@RAM\edef\@RAM{\pdataref@num\@wp\@site{RAM}}\fi
375 \addtocounter{wa@RM}{\@RM}\addtocounter{prop@RM}{\@RM}
376 \if@RAM\addtocounter{wa@RAM}{\@RAM}\addtocounter{prop@RAM}{\@RAM}\fi}
377 \else
378 \edef\@RM{\pdataref@num{wp}\@wp{RM}}
379 \if@RAM\edef\@RAM{\pdataref@num{wp}\@wp{RAM}}\fi
380 \addtocounter{wa@RM}{\@RM}\addtocounter{prop@RM}{\@RM}
381 \if@RAM\addtocounter{wa@RAM}{\@RAM}\addtocounter{prop@RAM}{\@RAM}\fi
382 \fi}
383 \pdata@def{wa}\wa@id{RM}\thewa@RM
384 \pdata@def{prop}{all}{RM}\theprop@RM
385 \if@RAM
386 \pdata@def{wa}\wa@id{RAM}\thewa@RAM
387 \pdata@def{prop}{all}{RAM}\theprop@RAM
388 \fi
389 \subsubsection*{{\wa@mk@title\thewa}: {\pdata@target{wa}\wa@id{\pdataref{wa}\wa@id{title}}}}
390 \addcontentsline{toc}{subsubsection}{{\wa@mk@title\thewa}: \pdataref{wa}\wa@id{title}}%
391 \ignorespaces}
```

```
392 {\@ifundefined{@wps}{}{\pdata@def\wa@id{wp}{ids}\@wps}\pdata@def\wa@id{wp}{count}\thewa@wps}\fi
```
workplan The workplan environment sets up the accumulator macros **\@wps**, **\@was**, for the collecting the identifiers of work packages and work groups. At the end of the workplan description it writes out their content to the aux file for reference.

```
393 \ifdelivs\newwrite\wpg@delivs\fi
394 \newenvironment{workplan}%
395 {\ifdelivs\immediate\openout\wpg@delivs=\jobname.delivs\fi
396 \ifwork@areas\let\@was=\relax\else\let\@wps=\relax\fi}%
397 {\@ifundefined{task@deps}{}{\pdata@def{all}{task}{deps}{\task@deps}}
398 \pdata@def{all}{task}{count}{\thealltasks}
399 \ifwork@areas
400 \@ifundefined{@was}{}{\pdata@def{all}{wa}{ids}\@was}
401 \else
402 \@ifundefined{@wps}{}{\pdata@def{all}{wp}{ids}\@wps}
403 \fi
404 \ifdelivs\@ifundefined{mile@stones}{}
405 {\@for\@I:=\mile@stones\do{%
406 \pdata@def{mile}\@I{delivs}{\@ifundefined{\@I delivs}{}{\csname\@I delivs\endcsname}}}}\fi
407 \ifwork@areas\pdata@def{all}{wa}{count}{\thewa}\fi
408 \pdata@def{all}{wp}{count}{\theallwp}
409 \ifdelivs
410 \pdata@def{all}{deliverables}{count}{\thedeliverable}
411 \pdata@def{all}{milestones}{count}{\themilestone}
412 \fi
413 \ifdelivs\closeout\wpg@delivs\fi}
```
# <span id="page-18-0"></span>4.7 Milestones and Deliverables

deliv@error this macro raises an error if deliverable commands are used without the deliverables option being set.

\newcommand\deliv@error{\PackageError{proposal}

{To use use deliverables, you have to specify the option 'deliverables'}}

#### wpdelivs

```
416 \newenvironment{wpdelivs}{\begin{wp@delivs}}{\end{wp@delivs}}
```
#### wp@delivs

```
417 \newenvironment{wp@delivs}
418 {\ifdelivs\textbf\deliv@legend@delivs:\\[-3ex]%
419 \begin{compactdesc}\else\deliv@error\fi}
420 {\ifdelivs\end{compactdesc}\fi}
and now multilinguality support
```
\newcommand\deliv@legend@delivs{Deliverables}

#### \wadelivs

```
422 \newenvironment{wadelivs}
423 {\textbf\deliv@legend@delivs:\\[-3ex]\begin{wp@delivs}}
424 {\end{wp@delivs}}
```
\lec This macro is generally useful to put a comment at the end of the line, possibly making a new one if there is not enough space.

\newcommand\lec[1]{\strut\hfil\strut\null\nobreak\hfill\hbox{\$\leadsto\$#1}\par}

#### \deliv@label

```
426 \newcommand\deliv@label[1]{D{#1}}
```
\\*deliv\*ref This macro is generally useful to put a comment at the end of the line, possibly making a new one if there is not enough space.

```
427 \newcommand\delivref[2]{\pdataRef{deliv}{#1#2}{label}}
428 \newcommand\localdelivref[1]{\delivref{\wp@id}{#1}}
429 \newcommand\delivtref[2]{\delivref{#1}{#2}: \pdataRefFB{deliv}{#1#2}{short}{title}}
430 \newcommand\localdelivtref[1]{\delivtref{\wp@id}{#1}}
```
\wpg@deliv We first define the keys

```
431 \define@key{deliv}{id}{\def\deliv@id{#1}}
432 \define@key{deliv}{due}{\def\deliv@due{#1}}
433 \define@key{deliv}{dissem}{\def\deliv@dissem{#1}}
434 \define@key{deliv}{nature}{\def\deliv@nature{#1}}
435 \define@key{deliv}{miles}{\def\deliv@miles{#1}}
436 \define@key{deliv}{short}{\def\deliv@short{#1}}
437 \define@key{deliv}{lead}{\def\deliv@lead{#1}}
```
The \wpdeliv macro cycles over the due dates and generates the relevant entries into the deliverables file. The first step is to write the general metadata to the pdata file.

```
438 \newcounter{deliverable}
```

```
439 \newcommand{\wpg@deliv}[3]{% keys, title, type
```

```
440 \stepcounter{deliverable}
```

```
441 \let\deliv@miles=\relax% clean state
```

```
442 \def\@type{#3}\def\@wp{wp}% set up ifx
```

```
443 \def\wpg@id{\csname #3@id\endcsname}
```

```
444 \setkeys{deliv}{#1}\stepcounter{deliv}% set state
```

```
445 \ifx\@type\@wp\def\current@label{\deliv@label{\ifwork@areas\thewa.\fi\thewp.\thedeliv}}
```

```
446 \else\def\current@label{\deliv@label{\thewa.\thedeliv}}\fi
```

```
447 \pdata@def{deliv}{\wpg@id\deliv@id}{label}{\current@label}
        448 \pdata@def{deliv}{\wpg@id\deliv@id}{title}{#2}
        449 \pdata@def{deliv}{\wpg@id\deliv@id}{page}{\thepage}%
        450 \@ifundefined{deliv@short}
        451 {\pdata@def{deliv}{\wpg@id\deliv@id}{short}{#2}}
        452 {\pdata@def{deliv}{\wpg@id\deliv@id}{short}{\deliv@short}}
        453 \@ifundefined{deliv@nature}
        454 {\protect\G@refundefinedtrue\@latex@warning{key 'nature' for Deliv \wpg@id undefined}}
        455 {\pdata@def{deliv}{\wpg@id\deliv@id}{nature}{\deliv@nature}}
        456 \@ifundefined{deliv@dissem}
        457 {\protect\G@refundefinedtrue\@latex@warning{key 'dissem' for Deliv \wpg@id undefined}}
        458 {\pdata@def{deliv}{\wpg@id\deliv@id}{dissem}{\deliv@dissem}}
        459 \@ifundefined{deliv@lead}
        460 {\protect\G@refundefinedtrue\@latex@warning{key 'lead' for Deliv \wpg@id undefined}}
        461 {\pdata@def{deliv}{\wpg@id\deliv@id}{lead}{\deliv@lead}}
         Then we iterate over the due dates and generate an entry for teach of them.
        462 \@ifundefined{deliv@due}{}{%
        463 \@for\@I:=\deliv@due\do{\protected@write\wpg@delivs{}{\string\deliverable%
        464 {\ifnum\@I<10 0\@I\else\@I\fi}% sort key
        465 {\@I}% due date
        466 {\current@label}% label
        467 {\@ifundefined{deliv@id}{??}{\wpg@id\deliv@id}}% id
        468 {\@ifundefined{deliv@dissem}{??}{\deliv@dissem}}% dissemination level
        469 {\@ifundefined{deliv@nature}{??}{\deliv@nature}}% nature
        470 {#2}
        471 {\ifx\@type\@wp{WP\ifwork@areas\thewa.\fi\thewp}\else{WA\thewa}\fi}%WP
        472 {\@ifundefined{deliv@lead}{??}{\string\site{\deliv@lead}}}}}}% lead
         And finally, we generate the entry into the deliverables table.
        473 \item[\current@label\ (%
        474 \delivs@legend@due: \@ifundefined{deliv@due}{??}{\deliv@due},
        475 \delivs@legend@nature: \@ifundefined{deliv@nature}{??}{\deliv@nature},
        476 \delivs@legend@dissem: \@ifundefined{deliv@dissem}{??}{\deliv@dissem},
        477 \delivs@legend@lead: \@ifundefined{deliv@lead}{??}{\site{\deliv@lead}})]
        478 \pdata@target{deliv}{\wpg@id\deliv@id}{\textit{#2}}
        479 \@ifundefined{deliv@miles}{}{% print the milestones and update their deliverables
        480 \let\m@sep=\relax% do not print the separator the first time round
        481 \lec{\@for\@I:=\deliv@miles\do{% Iterate over the milestones mentioned
        482 \m@sep\pdataRef{mile}{\@I}{label}% print the milestone reference
        483 \let\m@sep=,}}%set the separator for the next times
        484 \def\d{\circ}ef\d@sep{,}
        485 \@for\@I:=\deliv@miles\do{% Iterate over the milestones mentioned
        486 \expandafter\ifx\csname\@I delivs\endcsname\relax% Check that the miles@delivs is empty
        487 {\expandafter\xdef\csname\@I delivs\endcsname{\wpg@id\deliv@id}}% if so, skip the separator
        488 \else\expandafter\xdef\csname\@I delivs\endcsname%if not add it
        489 {\csname\@I delivs\endcsname\d@sep\wpg@id\deliv@id}\fi}}}
            Now, we only need to instantiate
wadeliv
        490 \newenvironment{wadeliv}[2][]{\ifdelivs\wpg@deliv{#1}{#2}{wa}\else\deliv@error\fi}{}
wpdeliv
        491 \newenvironment{wpdeliv}[2][]{\ifdelivs\wpg@deliv{#1}{#2}{wp}\else\deliv@error\fi}{}
```

```
\milestone@label
```

```
492 \newcommand\milestone@label[1]{M{#1}}
```
\mileref This macro is generally useful to put a comment at the end of the line, possibly making a new one if there is not enough space.

```
493 \newcommand\mileref[1]{\pdataRef{mile}{#1}{label}}
494 \newcommand\miletref[1]{\mileref{#1}: \pdataRefFB{mile}{#1}{short}{title}}
```
\milestone create a new milestone, initialize its deliverables accumulator macro, set up hyperlinking, and extend the milestones list.

```
495 \newcounter{milestone}
496 \define@key{milestone}{id}{\gdef\mile@id{#1}}
497 \define@key{milestone}{month}{\gdef\mile@month{#1}}
498 \define@key{milestone}{verif}{\gdef\mile@verif{#1}}
499 \newcommand\milestone[3][]{%
500 \ifdelivs%
501 \setkeys{milestone}{#1}\stepcounter{milestone}%
502 \pdata@def{mile}\mile@id{label}{\milestone@label{\themilestone}}%
503 \pdata@def{mile}\mile@id{month}{\mile@month}%
504 \pdata@def{mile}\mile@id{verif}{\mile@verif}%
505 \pdata@def{mile}\mile@id{title}{#2}%
506 \pdata@def{mile}\mile@id{description}{#3}%
507 \@ifundefined{mile@stones}{\xdef\mile@stones{\mile@id}}{\xdef\mile@stones{\mile@stones,\mile@id}}%
508 \@milestone{\mile@id}{#2}{#3}% presentation
509 \else\deliv@error\fi}
```
\@milestone the corresponding presentation macro.

```
510 \newcommand\@milestone[3]{% id, title, description
511 \item \textbf{\miles@legend@milestone \pdataref{mile}{#1}{label} (\miles@legend@month \pdataref{mile}\mile@id
512 \textbf{#2}} #3}
513 \newcommand\miles@legend@month{Month}
514 \newcommand\miles@legend@milestone{Milestone}
```
milestones This does the metadata bookkeeping, the layout is delegated to the presentation environment @milestones and the legend macros that can be customized for specific proposals.

```
515 \newenvironment{milestones}%
516 {\ifdelivs\begin{@milestones}\else\deliv@error\fi}
517 {\ifdelivs\pdata@def{all}{mile}{ids}{\mile@stones}%
518 \pdata@def{all}{mile}{count}{\themilestone}%
519 \end{@milestones}\fi}
```
@milestones here we do the work.

\newenvironment{@milestones}{\begin{enumerate}}{\end{enumerate}}

\deliverable the first argument is an extended due date to facilitate sorting.

521 \newcommand{\deliverable}[9]{\pdataRef{deliv}{#4}{label} \\hline}\\hline}\\sortkey,due,label,id,title

deliverables

```
522 \newenvironment{deliverables}[1]{\ifdelivs\begin{longtable}{|l|p{#1}|l|l|l|l|l|}\hline%
523 \#&\textbf{\delivs@legend@name}&%
524 \textbf{\delivs@legend@wp}&%
525 \textbf{\delivs@legend@lead}&%
526 \textbf{\delivs@legend@nature}&%
527 \textbf{\delivs@legend@level}&%
528 \textbf{\delivs@legend@due}\\\hline\hline%
529 \endhead%
530 \else\deliv@error\fi}
531 {\ifdelivs\end{longtable}\fi}
```
now the multilingual support

```
532 \newcommand\delivs@legend@name{Deliverable name}
```

```
533 \newcommand\delivs@legend@wp{WP}
```

```
534 \newcommand\delivs@legend@nature{Type}
```

```
535 \newcommand\delivs@legend@level{Level}
```

```
536 \newcommand\delivs@legend@due{Due}
```

```
537 \newcommand\delivs@legend@dissem{Dissem.}
```

```
538 \newcommand\delivs@legend@lead{Lead}
```
#### \inputdelivs

```
539 \newcommand{\inputdelivs}[1]{%
540 \begin{deliverables}{#1}%
541 \IfFileExists{\jobname.deliverables}%
542 {\input{\jobname.deliverables}}%
543 {\IfFileExists{\jobname.delivs}{\input{\jobname.delivs}}{}}
544 \end{deliverables}}
```
### <span id="page-21-0"></span>4.8 Tasks and Work Phases

#### tasklist

```
545 \newenvironment{tasklist}
546 {\begin{compactenum}}{\end{compactenum}}
```
The next step is to

\newcommand\task@label[2]{\textbf{T#1.#2}}

We define the keys for the task macro

\define@key{task}{id}{\def\task@id{#1}\@dmp{id=#1}}

```
549\define@key{task}{wphases}{\def\task@wphases{#1}\pdata@def{task}{\taskin\task@id\wp@id}{wphases}{#1}\@dmp{wph
550 \define@key{task}{requires}{\@requires\task@id{#1}\@dmp{req=#1}}
```

```
551 \define@key{task}{title}{\def\task@title{#1}\pdata@def{task}{\taskin\task@id\wp@id}{title}{#1}}
```

```
552 \define@key{task}{lead}{\def\task@lead{#1}\pdata@def{task}{\taskin\task@id\wp@id}{lead}{#1}}
```

```
553 \define@key{task}{partners}{\def\task@partners{#1}\pdata@def{task}{\taskin\task@id\wp@id}{partners}{#1}}
```

```
554 \define@key{task}{PM}{\def\task@PM{#1}\pdata@def{task}{\taskin\task@id\wp@id}{PM}{#1}}
```
then we define an auxiliary function that gives them sensible defaults and sets the internal macros.

```
555 \def\task@set#1{\edef\task@id{task\thetask@all}
556 \def\task@wphases{0-0}\def\task@partners{}\def\task@lead{}\def\task@PM{}
557 \setkeys{task}{#1}}
```
 $\texttt{Qpost}\texttt{Ctitle}$  make the space after the title tweakable

```
558 \def\task@post@title@space{\;}
```
#### task

```
559 \newcounter{alltasks}
560 \def\task@post@title@space{\quad}
561 \newcommand\task@legend@partners{Sites: }
562 \newcommand\task@legend@PM{PM}
563 \newenvironment{task}[1][]%
564 {\stepcounter{alltasks}%
565 \@task{#1}\item[\pdata@target{task}{\taskin\task@id\wp@id}{\task@label\thewp\thetask@wp}]%
566 \@ifundefined{task@title}{}{\textbf\task@title}\task@post@title@space%
567 \def\@initial{0-0}\ifx\task@wphases\@initial\else%
568 \let\@@sep=\relax\@for\@I:=\task@wphases%
569 \do{\decode@wphase\@I%
570 \@@sep\show@wphase\wphase@start\wphase@end\wphase@force%
571 \let\@@sep=\sep@wphases}%
```
\fi% initial

```
573 \hfill%
       574 \ifsubmit\else\ifx\task@PM\@empty\else\task@PM~\task@legend@PM;\fi\fi%
       575 \ifx\task@lead\@empty\else\ \task@legend@partners\site\task@lead~(\legend@lead)\fi%
       576 \@for\@I:=\task@partners\do{, \site\@I}\\%
       577 \ignorespaces}
       578 {\medskip}
        now the multilingual support and presentation configuration
       579 \newcommand\month@label[1]{M#1}
       580 \newcommand\show@wphase[3]{\edef\@test{#3}\def\@one{1}%
       581 \month@label{#1}-\month@label{#2}%
       582 \ifx\@test\@empty\else\ifx\@test\@one\else @#3\fi\fi}
       583 \newcommand\sep@wphases{; }
       584 \newcommand\legend@partners{Partners}
       585 \newcommand\legend@lead{lead}
       586 \newcommand\task@label@long{Task}
\@task The \@task macro is a internal macro which takes a bunch of keyword keys and writes their values
        to the aux file.
```

```
587 \newcounter{task@all}\newcounter{task@wp}[wp]
588 \newcount\task@@end
589 \def\@task#1{\stepcounter{task@all}\stepcounter{task@wp}%
590 \task@set{#1}%
591 \pdata@def{task}{\taskin\task@id\wp@id}{wphases}\task@wphases
592 \pdata@def{task}{\taskin\task@id\wp@id}{label}{\task@label\thewp\thetask@wp}%
593 \pdata@def{task}{\taskin\task@id\wp@id}{number}{\thetask@wp}%
594 \pdata@def{task}{\taskin\task@id\wp@id}{page}{\thepage}%
```

```
595 \update@tasks{\taskin\task@id\wp@id}}
```
#### \workphase

\newcommand\workphase[1]{\PackageError{proposal}

{The \protect\workphase macro is deprecated,\MessageBreak

use the attributes wphase on the workpackage environment instead!}}

#### \\*task\*ref

```
599 \newcommand\taskin[2]{#2@#1}
```

```
600 \newcommand\taskref[2]{\pdataRef{task}{#1@#2}{label}}
```

```
601 \newcommand\taskreflong[2]{\pdataRef{task}{#2}{label}}
```

```
602 \newcommand\tasktref[2]{\taskref{#1}{#2}: \pdataRefFB{task}{#1@#2}{short}{title}}
```

```
603 \newcommand\localtaskref[1]{\taskref{\wp@id}{#1}}
```

```
604 \newcommand\localtasktref [1] {\tasktref {\wp@id}{#1}}
```
now we initialize experimental infrastructure for task dependencies (not very well used/tested)

```
605 \newcounter{gantt@deps}
```

```
606 \def\@requires#1#2{\stepcounter{gantt@deps}%
607 \edef\dep@id{taskdep\thegantt@deps}%
608 \pdata@def{taskdep}\dep@id{from}{\taskin{#1}\wp@id}%
609 \pdata@def{taskdep}\dep@id{to}{#2}%
610 \update@deps\dep@id}
611 \langle/cls\rangle
```
# <span id="page-22-0"></span>4.9 Project Data, Referencing & Hyperlinking

```
\pdata@* \pdata@out is the file handle for the project data file, we define internal macros to open and close
          it.
```

```
612 \langle *pdata \rangle613 \newif\ifwork@areas\work@areastrue
614 \DeclareOption{noworkareas}{\work@areasfalse}
```

```
615 \ProcessOptions
              616 \RequirePackage{xspace}
              617 \newwrite\pdata@out
              618 \newcommand\pdata@open[1]{\immediate\openout\pdata@out=#1.pdata}
              619 \newcommand\pdata@close{\closeout\pdata@out}
  \readpdata This macro reads the project data file and its error handling
              620 \newcommand\readpdata[1]{\IfFileExists{#1.pdata}
              621 {\message{proposal: Reading Project Data}\makeatletter\input{#1.pdata}\makeatother}
              622 {proposal: No Project Data found, (forward) references may be compromized}}
\partial \Theta This internal macro makes a hyper-target: \delta \Theta \{ \langle \Theta \rangle \} prints \{ label \}with a target name \langle cat\rangle\mathbb{Q}\langle id\rangle\mathbb{Q}target attached to it.
              623 \newcommand\pdata@target[3]{\hypertarget{#1@#2@target}{#3}}
  \pdata@def This macro writes an \@pdata@def command to the current aux file and also executes it.
              624 \newcommand\pdata@def[4]{%\@pdata@def{#1}{#2}{#3}{#4}%
              625 \protected@write\pdata@out{}{\string\@pdata@def{#1}{#2}{#3}{#4}}}
  \@pdata@def This macro stores the value of its last argument in a custom macro for reference.
              626 \newcommand\@pdata@def[4]{\expandafter\gdef\csname #1@#2@#3\endcsname{#4}}
    \pdataref
              627 \newcommand\pdataref[3]{\@ifundefined{#1@#2@#3}%
              628 {\protect\G@refundefinedtrue\@latex@warning{#3 for #1 #2 undefined}??}%
              629 {\csname #1@#2@#3\endcsname}}%
              630 \newcommand\pdataref@aux[3]{\@ifundefined{#1@#2@#3}{??}{\csname #1@#2@#3\endcsname}}%
              631 \newcommand\pdataref@num[3]{\@ifundefined{#1@#2@#3}{0}{\csname #1@#2@#3\endcsname}}%
              632 \newcommand\pdataref@safe[3]{\@ifundefined{#1@#2@#3}{}{\csname #1@#2@#3\endcsname}}%
  \pdatarefFB a variant with fallback field,
              633 \newcommand\pdatarefFB[4]{\@ifundefined{#1@#2@#3}%
              634 {\@ifundefined{#1@#2@#4}%
              635 {\protect\G@refundefinedtrue\@latex@warning{both #3 and its fallback #4 undefined for #1 #2}??}%
              636 {\csname #1@#2@#4\endcsname}}
              637 {\csname #1@#2@#3\endcsname}}
    \pdataRef
              638 \newcommand\pdataRef[3]{\@ifundefined{#1@#2@#3}%
              639 {\protect\G@refundefinedtrue\@latex@warning{#3 for #1 #2 undefined}??}%
              640 {\hyperlink{#1@#2@target}{\csname #1@#2@#3\endcsname}}}
  \pdataRefFB a variant with fallback field,
              641 \newcommand\pdataRefFB[4]{\@ifundefined{#1@#2@#3}%
              642 {\@ifundefined{#1@#2@#4}%
              643 {\protect\G@refundefinedtrue\@latex@warning{both #3 and its fallback #4 undefined for #1 #2}??}%
              644 {\hyperlink{#1@#2@target}{\csname #1@#2@#4\endcsname}}}
              645 {\hyperlink{#1@#2@target}{\csname #1@#2@#3\endcsname}}}
  \pdatacount
              646 \newcommand\prop@count[1]{\ifcase #1 zero\or one\or two\or three\or four\or five\or six\or seven \or
              647 eight\or nine\or ten\or eleven \or twelve\else#1\fi}
              648 \newcommand\pdatacount[2]{\prop@count{\pdataref@num{#1}{#2}{count}}}
```

```
\pn*
```
\newcommand\pn{\pdataref{prop}{gen}{acronym}\xspace}

\newcommand\pnlong{\pdataref{prop}{gen}{acrolong}\xspace}

\W\*ref

```
651 \newcommand\WPref[1]{\pdataRef{wp}{#1}{label}}
652 \newcommand\WPtref[1]{\WPref{#1}: \pdataRefFB{wp}{#1}{short}{title}}
653 \ifwork@areas
654 \newcommand\WAref[1]{\pdataRef{wa}{#1}{label}}
655 \newcommand\WAtref[1]{\WAref{#1}: \pdataRefFB{wa}{#1}{short}{title}}
656 \fi
657 \langle/pdata\rangle
```
# <span id="page-24-0"></span>4.10 The Work Package Table

#### \prop@lead

```
658 (*cls)
```

```
659 \newcommand\prop@lead[1]{\@ifundefined{wp@#1@lead}%
```

```
660 {\protect\G@refundefinedtrue\@latex@warning{lead for WP #1 undefined}??}%
```

```
661 {\csname wp@#1@lead\endcsname}}
```
#### $EdN$  $@style$

```
662 \definecolorset{gray/rgb/hsb/cmyk}{}{}%
663 {leadgray,.90/.90,.90,.90/0,0,.90/0,0,0,.10;%
664 wagray,.70/.70,.70,.70/0,0,.70/0,0,0,.30;%
665 ganttgray,.60/.60,.60,.60/0,0,.60/0,0,0,.40}
666 \newcommand\sum@style[1]{\cellcolor{wagray}{\textbf{#1}}}
667 \newcommand\wa@style[1]{\cellcolor{wagray}{\textbf{#1}}}
668 \newcommand\wp@style[1]{#1}
669 \newcommand\lead@style[1]{\cellcolor{leadgray}{\textit{#1}}}
670 \newcommand\wp@lead@style@explained{light gray italicised}
```
#### wp@figure

```
671 \newcounter{wpfig@options}
672 \define@key{wpfig}{size}{\def\wpfig@size{#1}\@dmp{size=#1}}
673 \def\@true{true}
674 \def\wpfig@pages{false}
675 \define@key{wpfig}{pages}[true]{\def\wpfig@pages{#1}\stepcounter{wpfig@options}}
676 \def\wpfig@type{false}
677 \define@key{wpfig}{type}[true]{\def\wpfig@type{#1}\stepcounter{wpfig@options}}
678 \def\wpfig@start{false}
679 \define@key{wpfig}{start}[true]{\def\wpfig@start{#1}\stepcounter{wpfig@options}}
680 \def\wpfig@length{false}
681 \define@key{wpfig}{length}[true]{\def\wpfig@length{#1}\stepcounter{wpfig@options}}
682 \def\wpfig@end{false}
683 \define@key{wpfig}{end}[true]{\def\wpfig@end{#1}\stepcounter{wpfig@options}}
684 \define@key{wpfig}{label}{\def\wpfig@label{#1}}
685 \define@key{wpfig}{caption}{\def\wpfig@caption{#1}}
686 \def\@sw#1{\begin{sideways}#1\end{sideways}}
687 \newenvironment{wp@figure}{\begin{table}[ht]\wpfig@style\begin{center}
688 {\let\@sw\relax\let\textbf\relax\let\site\relax\let\pn\relax\let\sys\relax%
689 \gdef\wpfig@headline{\wpfig@legend@wap&\wpfig@legend@title%
690 \ifx\wpfig@type\@true&\wpfig@legend@type\fi%
691 \ifx\wpfig@pages\@true&\@sw{\wpfig@legend@page}\fi%
692 \ifx\wpfig@start\@true&\@sw{\wpfig@legend@start}\fi%
693 \ifx\wpfig@length\@true&\@sw{\wpfig@legend@length}\fi
694 \ifx\wpfig@end\@true&\@sw{\wpfig@legend@end}\fi}%
695 \if@sites%
696 \@for\@site:=\prop@gen@sites\do{%
697 \xdef\wpfig@headline{\wpfig@headline&\@sw{\wpfig@legend@siteRM{\@site}}}%
```
EDNOTE: This (and wpfig) should be documented above

```
698 \if@RAM\xdef\wpfig@headline{\wpfig@headline&\@sw{\wpfig@legend@siteRAM{\@site}}}\fi}%
699 \xdef\wpfig@headline{\wpfig@headline&\@sw{\wpfig@legend@totalRM}}%
700 \if@RAM\xdef\wpfig@headline{\wpfig@headline&\@sw{\wpfig@legend@totalRAM}}\fi%
701 \else% if@sites
702 \xdef\wpfig@headline{\wpfig@headline &\@sw{\wpfig@legend@RM}\if@RAM&\@sw{\wpfig@legend@RAM}\fi}
703 \fi}%if@sites
704 \if@RAM\begin{tabular}{|l|l|*{\thewpfig@options}{r|}*{\the@sites}{r|r|}|r|r|}\hline
705 \else\begin{tabular}{|l|l|*{\thewpfig@options}{r|}|*{\the@sites}{r|}|r|}\hline\fi%|
706 \wpfig@headline\\\hline\hline}
707 {\end{tabular}\smallskip\\
708 \wpfig@legend@RAM@expl
709 \if@sites; \wpfig@legend@lead@expl\fi
710 \@ifundefined{wpfig@label}{\caption{\wpfig@legend@caption}}{\caption{\wpfig@caption}}
711 \@ifundefined{wpfig@label}{\label{fig:wplist}}{\label{\wpfig@label}}
712 \end{center}\end{table}}
and now multilinguality support
713 \newcommand\wpfig@legend@wap{\textbf{\ifwork@areas{WA/P}\else{WP}\fi}}
714 \newcommand\wpfig@legend@title{\textbf{Title}}
715 \newcommand\wpfig@legend@type{\textbf{type}}
716 \newcommand\wpfig@legend@page{\textbf{page}}
717 \newcommand\wpfig@legend@start{\textbf{start}}
718 \newcommand\wpfig@legend@length{\textbf{length}}
719 \newcommand\wpfig@legend@end{\textbf{end}}
720 \newcommand\wpfig@legend@siteRM[1]{\site{#1}\if@RAM\ RM\fi}
721 \newcommand\wpfig@legend@siteRAM[1]{\site{#1}\ RAM}
722 \newcommand\wpfig@legend@totalRM{total\if@RAM\ RM\fi}
723 \newcommand\wpfig@legend@totalRAM{total RAM}
724 \newcommand\wpfig@legend@RM{RM}
725 \newcommand\wpfig@legend@RAM{RAM}
726 \newcommand\wpfig@legend@RAM@expl{\if@RAM R(A)M $\widehat=$ Researcher (Assistant) Months\else\ Efforts in PM
727 \newcommand\wpfig@legend@lead@expl{WP lead efforts \wp@lead@style@explained}
728 \newcommand\wpfig@legend@caption{{\ifwork@areas Work Areas and \fi}Work Packages}
```
# $\mathbb{E}$ d $\mathbb{E}$  Tgstyle  $^7$

```
729 \def\wpfig@style{}
730 \newcommand\wpfigstyle[1]{\def\wpfig@style{#1}}
```
#### $EdN:8$  \wpfig  $8$

```
731 \newcount\local@count
```
\newcount\@@@RM\if@RAM\newcount\@@@RAM\fi

\newcount\all@@@RM\if@RAM\newcount\all@@@RAM\fi

\newcommand{\wpfig}[1][]{\setcounter{wpfig@options}{0}\setkeys{wpfig}{#1}

the first thing to do is to build the body of the table programmatically by (globally) extending the \@wp@lines token register inside a bracket group which locally redefines all macros we are using in the extensions, so that they do not get into the way. We start this group now.

```
735 {\gdef\@wp@lines{}%initialize
```

```
736 \let\tabularnewline\relax\let\hline\relax\let\lead@style\relax% so they
```

```
737 \let\wa@style\relax\let\wp@style\relax \let\@sw\relax\let\textbf\relax% do not
```

```
738 \let\G@refundefinedtrue=\relax\let\@latex@warning=\relax\let\hyperlink=\relax% bother
```

```
739 \let\pn\relax\let\xspace\relax% us
```
The code that follows now, could be more elegant, if we had a better way of organizing the data, but this works for now, we have four cases: with/without work areas and with/without sites. All do something very similar.

EDNOTE: document above

EDNOTE: The computation can be distributed much more efficiently (by intermingling the counter advances with the row creation), but this works now

```
740 \ifwork@areas
741 \edef\@@was{\pdataref@safe{all}{wa}{ids}}%
742 \@for\@@wa:=\@@was\do{% iterate over the work areas
743 \xdef\@@wa@line{\wa@style{\pdataRef{wa}\@@wa{label}}%
744 &\wa@style{\@ifundefined{wa@\@@wa @short}{\pdataref{wa}\@@wa{title}}{\pdataref{wa}\@@wa{short}}}%
745 \ifx\wpfig@type\@true&\wa@style{\pdataref{wa}\@@wa{type}}\fi%
746 \ifx\wpfig@pages\@true&\wa@style{\pdataref{wa}\@@wa{page}}\fi%
747 \ifx\wpfig@start\@true&\wa@style{\pdataref{wa}\@@wa{start}}\fi%
748 \ifx\wpfig@length\@true&\wa@style{\pdataref{wa}\@@wa{len}}\fi%
749 \ifx\wpfig@end\@true&\wa@style{\pdataref{wa}\@@wa{end}}\fi}
750 \if@sites
751 \@for\@site:=\prop@gen@sites\do{%
752 \edef\@@wps{\pdataref@safe\@@wa{wp}{ids}}%
753 \local@count 0%
754 \@for\@@wp:=\@@wps\do{\advance\local@count by \pdataref@num\@@wp\@site{RM}}%
755 \pdata@def\@@wa\@site{RM}{\the\local@count}%
756 \xdef\@@wa@line{\@@wa@line&\wa@style{\the\local@count}}%
757 \if@RAM
758 \local@count 0%
759 \@for\@@wp:=\@@wps\do{\advance\local@count by \pdataref@num\@@wp\@site{RAM}}
760 \pdata@def\@@wa\@site{RAM}{\the\local@count}%
761 \xdef\@@wa@line{\@@wa@line&\wa@style{\the\local@count}}%
762 \fi}
763 \local@count0\relax%
764 \@for\@site:=\prop@gen@sites\do{\global\advance\local@count by \pdataref@num\@@wa\@site{RM}}%
765 \xdef\@@wa@line{\@@wa@line &\wa@style{\textbf{\the\local@count}}}
766 \if@RAM
767 \local@count0\relax%
768 \@for\@site:=\prop@gen@sites\do{\global\advance\local@count by \pdataref@num\@@wa\@site{RAM}}%
769 \xdef\@@wa@line{\@@wa@line &\wa@style{\textbf{\the\local@count}}}
770 \fi
771 \else% if@sites
772 \edef\@@wps{\pdataref@safe{all}{wp}{ids}}%
773 \xdef\@@wa@line{\@@wa@line&\wa@style{\pdataref{wa}\@@wa{RM}}
774 \if@RAM&\wa@style{\pdataref{wa}\@@wa{RAM}}\fi}%
775 \fi% if@sites
776 \xdef\@wp@lines{\@wp@lines\@@wa@line\tabularnewline\hline}% add the line for the workarea
777 \edef\@@wps{\pdataref@safe\@@wa{wp}{ids}}%
778 \@for\@@wp:=\@@wps\do{% iterate over its work packages
779 \xdef\@@wp@line{\pdataRef{wp}\@@wp{label}%
780 &\@ifundefined{wp@\@@wp @short}{\pdataref{wp}\@@wp{title}}{\pdataref{wp}\@@wp{short}}%
781 \ifx\wpfig@type\@true&\pdataref{wp}\@@wp{type}\fi%
782 \ifx\wpfig@pages\@true&\pdataref{wp}\@@wp{page}\fi%
783 \ifx\wpfig@start\@true&\pdataref{wp}\@@wp{start}\fi%
784 \ifx\wpfig@length\@true&\pdataref{wp}\@@wp{len}\fi%
785 \ifx\wpfig@end\@true&\pdataref{wp}\@@wp{end}\fi}
786 \if@sites
787 \@for\@site:=\prop@gen@sites\do{%
788 \edef\@@lead{\pdataref@safe{wp}\@@wp{lead}}
789\edef\@@RM{\ifx\@@lead\@site\lead@style{\pdataref@safe\@@wp\@site{RM}}\else\wp@style{\pdataref@safe\@@wp\@sit
790 \xdef\@@wp@line{\@@wp@line&\@@RM}
791 \if@RAM
792 \edef\@@RAM{\ifx\@@lead\@site\lead@style{\pdataref@safe\@@wp\@site{RAM}}\else\wp@style{\pdataref@safe\@@wp\@site{RAM}}\fi}
793 \xdef\@@wp@line{\@@wp@line&\@@RAM}
794 \fi}
795 \local@count0\relax%
796 \@for\@site:=\prop@gen@sites\do{\global\advance\local@count by \pdataref@num\@@wp\@site{RM}}%
797 \xdef\@@wp@line{\@@wp@line &\textbf{\the\local@count}}
```

```
798 \if@RAM
799 \global\local@count0\relax%
800 \@for\@site:=\prop@gen@sites\do{\global\advance\local@count by \pdataref@num\@@wp\@site{RAM}}%
801 \xdef\@@wp@line{\@@wp@line &\textbf{\the\local@count}}
802 \fi% if@sites
803 \else% if@sites
804 \xdef\@@wp@line{\@@wp@line&\wp@style{\pdataref@safe{wp}\@@wp{RM}}}
805 \if@RAM\xdef\@@wp@line{\@@wp@line&\wp@style{\pdataref@safe{wp}\@@wp{RAM}}}\fi
806 \fi% if@sites
807 \xdef\@wp@lines{\@wp@lines\@@wp@line\tabularnewline\hline}}}
Now the case where we do not have work areas.
808 \else% ifwork@areas
809 \edef\@@wps{\pdataref@safe{all}{wp}{ids}}%
810 \@for\@@wp:=\@@wps\do{% iterate over its work packages
811 \xdef\@@wp@line{\pdataRef{wp}\@@wp{label}%
812 &\@ifundefined{wp@\@@wp @short}{\pdataref{wp}\@@wp{title}}{\pdataref{wp}\@@wp{short}}
813\ifx\wpfig@type\@true&\pdataref{wp}\@@wp{type}\fi%
814 \ifx\wpfig@pages\@true&\pdataref{wp}\@@wp{page}\fi%
815 \ifx\wpfig@start\@true&\pdataref{wp}\@@wp{start}\fi%
816 \ifx\wpfig@length\@true&\pdataref{wp}\@@wp{len}\fi%
817 \ifx\wpfig@end\@true&\pdataref{wp}\@@wp{end}\fi}
818 \if@sites
819 \@for\@site:=\prop@gen@sites\do{%
820 \edef\@@lead{\pdataref@safe{wp}\@@wp{lead}}
821 \edef\@@RM{\ifx\@@lead\@site\lead@style{\pdataref@safe\@@wp\@site{RM}}\else\wp@style{\pdataref@safe\@@wp\@site{RM}}\fi}
822 \xdef\@@wp@line{\@@wp@line&\@@RM}
823 \if@RAM
824 \edef\@@RAM{\ifx\@@lead\@site\lead@style{\pdataref@safe\@@wp\@site{RAM}}\else\wp@style{\pdataref@safe\@@wp\@site{RAM}}\fi}
825 \xdef\@@wp@line{\@@wp@line&\wp@style\@@RAM}
826 \fi}
827 \global\local@count0\relax%
828 \@for\@site:=\prop@gen@sites\do{\global\advance\local@count by \pdataref@num\@@wp\@site{RM}}%
829 \xdef\@@wp@line{\@@wp@line &\textbf{\the\local@count}}
830 \if@RAM
831 \global\local@count0\relax%
832 \@for\@site:=\prop@gen@sites\do{\global\advance\local@count by \pdataref@num{#1}\@site{RAM}}%
833 \xdef\@@wp@line{\@@wp@line &\textbf{\the\local@count}}
834 \fi
835 \else% if@sites
836 \xdef\@@wp@line{\@@wp@line&\wp@style{\pdataref@safe{wp}\@@wp{RM}}}
837 \if@RAM\xdef\@@wp@line{\@@wp@line&\wp@style{\pdataref@safe{wp}\@@wp{RAM}}\fi}
838 \fi% if@sites
839 \xdef\@wp@lines{\@wp@lines\@@wp@line\tabularnewline\hline}}
840 \fi%ifwork@areas
Now we compute the totals lines in the \@totals macros; again there are four cases to consider
841 \gdef\@totals{}
842 \ifwork@areas
843 \if@sites
844 \@for\@site:=\prop@gen@sites\do{% iterate over the sites
845 \@@@RM=0\if@RAM\@@@RAM=0\fi
846 \edef\@@was{\pdataref@safe{all}{wa}{ids}}%
847 \@for\@@wa:=\@@was\do{% iterate over the work areas
848 \edef\@@wps{\pdataref@safe\@@wa{wp}{ids}}%
849 \@for\@@wp:=\@@wps\do{% iterate over the work packages
850 \advance\@@@RM by \pdataref@num\@@wp\@site{RM}%
851 \if@RAM\advance\@@@RAM by \pdataref@num\@@wp\@site{RAM}\fi}}
852 \pdata@def{all}\@site{RM}{\the\@@@RM}\if@RAM\pdata@def{all}\@site{RAM}{\the\@@@RAM}\fi
```

```
853 \advance\all@@@RM by \the\@@@RM\if@RAM\advance\all@@@RAM by \the\@@@RAM\fi
854 \xdef\@totals{\@totals & \textbf{\the\@@@RM}\if@RAM& \textbf{\the\@@@RAM}\fi}}
855 \xdef\@totals{\@totals & \textbf{\the\all@@@RM}\if@RAM&\textbf{\the\all@@@RAM}\fi}
856 \pdata@def{all}{total}{RM}{\the\all@@@RM}\if@RAM\pdata@def{all}{total}{RAM}{\the\all@@@RAM}\fi
857 \else% if@sites
858 \@@@RM=0\if@RAM\@@@RAM=0\fi
859 \edef\@@was{\pdataref@safe{all}{wa}{ids}}%
860 \@for\@@wa:=\@@was\do{\edef\@@wps{\pdataref@safe\@@wa{wp}{ids}}%
861 \@for\@@wp:=\@@wps\do{% iterate over the work packages
862 \advance\@@@RM by \pdataref@num{wp}\@@wp{RM}%
863 \if@RAM\advance\@@@RAM by \pdataref@num{wp}\@@wp{RAM}\fi}}
864 \pdata@def{all}{total}{RM}{\the\@@@RM}\if@RAM\pdata@def{all}{total}{RAM}{\the\@@@RAM}\fi
865 \xdef\@totals{&\the\@@@RM\if@RAM &\the\@@@RAM\fi}
866 \fi% if@sites
867 \else%i.e. no work@areas
868 \if@sites
869 \@for\@site:=\prop@gen@sites\do{%iterate over the sites
870 \@@@RM=0\if@RAM\@@@RAM=0\fi%
871 \edef\@@wps{\pdataref@safe{all}{wp}{ids}}%
872 \@for\@@wp:=\@@wps\do{% iterate over the work packages
873 \advance\@@@RM by \pdataref@num\@@wp\@site{RM}%
874 \if@RAM\advance\@@@RAM by \pdataref@num\@@wp\@site{RAM}\fi}
875 \pdata@def{all}\@site{RM}{\the\@@@RM}\if@RAM\pdata@def{all}\@site{RAM}{\the\@@@RAM}\fi
876 \xdef\@totals{\@totals & \textbf{\the\@@@RM}\if@RAM& \textbf{\the\@@@RAM}\fi}
877 \advance\all@@@RM by \the\@@@RM\if@RAM\advance\all@@@RAM by \the\@@@RAM\fi}
878 \xdef\@totals{\@totals &\textbf{\the\all@@@RM}\if@RAM&\textbf{\the\all@@@RAM}\fi}
879 \pdata@def{all}{total}{RM}{\the\all@@@RM}\if@RAM\pdata@def{all}{total}{RAM}{\the\all@@@RAM}\fi
880 \else% if@sites
881 \@@@RM=0\if@RAM\@@@RAM=0\fi
882 \edef\@@wps{\pdataref@safe{all}{wp}{ids}}%
883 \@for\@@wp:=\@@wps\do{% iterate over the work packages
884 \advance\@@@RM by \pdataref@num{wp}\@@wp{RM}%
885 \if@RAM\advance\@@@RAM by \pdataref@num{wp}\@@wp{RAM}\fi}
886 \pdata@def{all}{total}{RM}{\the\@@@RM}\if@RAM\pdata@def{all}{total}{RAM}{\the\@@@RAM}\fi
887 \xdef\@totals{&\the\@@@RM\if@RAM &\the\@@@RAM\fi}
888 \fi% if@sites
889 \fi
And we finally have a line for the intended totals which we use in draft mode.
```
\gdef\intended@totals{}\gdef\requested@totals{}

```
891 \if@sites
892 \@for\@site:=\prop@gen@sites\do{
893 \xdef\intended@totals{\intended@totals&\textbf{\pdataref@safe{site}\@site{intendedRM}}}
894 \xdef\requested@totals{\requested@totals&\pdataref@safe{site}\@site{reqPM}}
895 \if@RAM\xdef\intended@totals{\intended@totals&\textbf{\pdataref@safe{site}\@site{intendedRAM}}}\fi}
896 \if@RAM\xdef\intended@totals{\intended@totals&&}\else%
897 \xdef\intended@totals{\intended@totals&}%
898 \xdef\requested@totals{\requested@totals&}%
899 \fi
900 \else% if@sites
901 \xdef\intended@totals{\intended@totals&\textbf{\pdataref@safe{all}{intended}{RM}}}
902 \if@RAM\xdef\intended@totals{\intended@totals&\textbf{\pdataref@safe{all}{intended}{RAM}}}\fi
903 \fi}% if@sites
```
finally, we make all of this into a figure, computing the colspan of the the legend cells for the totals via \local@count from the optional columns.

```
904 \local@count\thewpfig@options\advance\local@count by 2
905 \begin{wp@figure}
```

```
906 \@wp@lines\hline%
```

```
907 \multicolumn{\the\local@count}{|c|}{\prop@legend@totals}\@totals\\\hline%
908 \ifsubmit\else%
909 \ifx\prop@gen@topdownPM\@true%
910\multicolumn{\the\local@count}{|c|}{\prop@legend@intendedtotals}\intended@totals\\\hline%
911 \fi% topdownPM
912 \ifx\prop@gen@botupPM\@true%
913 \multicolumn{\the\local@count}{|c|}{\prop@legend@requestedtotals}\requested@totals\\\hline%
914 \fi% botupPM
915 \fi% submit
916 \end{wp@figure}}
and now multilinguality support
917 \newcommand\prop@legend@totals{\textbf{totals}}
```

```
918 \newcommand\prop@legend@intendedtotals{\textbf{intended totals}}
```

```
919 \newcommand\prop@legend@requestedtotals{\textbf{requested totals}}
```
# <span id="page-29-0"></span>4.11 Gantt Charts

Gantt Charts are done with help of the the tikz package. The gantt environments pick up on the declared duration of the proposal in months stored in the \prop@gen@months macro.

We define the keys for Gantt tables

```
920 \newif\ifgantt@draft\gantt@draftfalse
921 \newif\ifgantt@miles\gantt@milesfalse
922 \define@key{gantt}{xscale}{\def\gantt@xscale{#1}}
923 \define@key{gantt}{yscale}{\def\gantt@yscale{#1}}
924 \define@key{gantt}{step}{\def\gantt@step{#1}}
925 \define@key{gantt}{size}{\def\gantt@size{#1}}
926 \define@key{gantt}{draft}[true]{\ifsubmit\else\gantt@drafttrue\fi}
927 \define@key{gantt}{milestones}[true]{\gantt@milestrue}
```
Then we define an auxiliary function that provides defaults for these keys and sets the internal macros.

```
928 \def\gantt@set#1{\gantt@draftfalse\def\gantt@xscale{1}\def\gantt@yscale{.35}\def\gantt@step{3}
929 \setkeys{gantt}{#1}}
```
Finally, the Gantt Chart environment itself.

```
gantt The gantt \kappa(\text{keyvals}) \{\text{height}\} environment sets up the grid and legend for a gantt chart. The
        grid is \prop@gen@months wide and \langle height \rangle high.
```

```
930 \newenvironment{gantt}[2][]
931 {\gantt@set{#1}\gdef\gantt@height{#2}
932 \def\@test{\prop@gen@months@default}
933 \ifx\@test\prop@gen@months
934 \ClassError{proposal}{Need overall project months to draw gantt
935 chart - expect trouble;\MessageBreak specify
936 \protect\begin{proposal}[...,months=??,...] to fix}\fi
937 \@ifundefined{gantt@size}{}{\csname\gantt@size\endcsname}
938 \newdimen\gantt@ymonths
939 \gantt@ymonths=\gantt@height cm
940 \advance\gantt@ymonths by .8cm
941 \begin{tikzpicture}[xscale=\gantt@xscale,yscale=\gantt@yscale]}
942 {\draw[xstep=\gantt@step,very thin] (0,0) grid (\prop@gen@months,\gantt@height);
943 \foreach \x in {0,\gantt@step,...,\prop@gen@months} \node at (\x,\gantt@ymonths) {\x};
944 \ifgantt@miles
945 \newdimen\gantt@ymiles\gantt@ymiles=\gantt@height cm
946 \advance\gantt@ymiles by 2cm
947 \newdimen\gantt@ymiles@top\gantt@ymiles@top=\gantt@height cm
948 %\advance\gantt@ymiles@top by 2cm
949 \edef\@@miles{\pdataref@safe{all}{mile}{ids}}
```

```
950 \@for\@I:=\@@miles\do{%
                    951 \edef\@@month{\pdataref@safe{mile}{\@I}{month}}
                    952 \draw[very thick,blue] (\@@month,\gantt@ymiles@top) -- (\@@month,0);
                    953 \node[blue] at (\@@month,\gantt@ymiles) {\pdataref{mile}{\@I}{label}};}
                    954 \fi %gantt@miles
                    955 \end{tikzpicture}}
          \text{Vector} \In this we have used the macro that does the actual painting. \text{Vector}\{\text{name}\}\{\text{line}\}\{\text{start}\}\{\text{left}\}\{\text{line}\}\{\text{force}\}\creates a gantt node with name \langle name \rangle in line \langle line \rangle starting at month \langle month \rangle with length \langle len \ranglethat is \langle force \rangle thick.
                    956 \newdimen\gantt@ymid\newdimen\gantt@yinc\newdimen\gantt@xend
                    957 \newcommand{\@action}[6][]{\def\@test{#1}%
                    958 \ifx\@test\@empty\def\@@color{ganttgray}\else\def\@@color{#1}\fi
                    959 \gantt@ymid=#3 cm\gantt@yinc=\gantt@yscale cm
                    960 \gantt@xend=#4 cm\advance\gantt@xend by #5 cm
                    961 \advance\gantt@ymid by \gantt@yinc
                    962 \fill[\@@color] (#4,#3) rectangle +(#5,#6);
                    963 \node (#2@left) at (#4,\gantt@ymid) {};
                    964 \node (#2@right) at (\gantt@xend,\gantt@ymid) {};}
     \@dependency
                    965 \def\@dependency#1#2{\draw[->,line width=2pt,color=red] (#1@right) -- (#2@left);}
tt@compute@effort A helper function that updates the dimension \gantt@effort according to whether the counter
                     \gantt@month is in the range. It is used in \gantt@chart
```
- \newcommand\gantt@compute@effort[3]{% start, len, force
- \@@e=#1\advance\@@e by #2
- \ifnum\thegantt@month<#1\else
- \ifnum\thegantt@month<\@@e
- \gantt@plus=#3cm\advance\gantt@effort by \gantt@plus\fi\fi}

\ganttchart This macro iterates over the work areas, their work packages, and finally their work phases to use the internal macro \@action. All of this in the gantt setting.

```
971 \newcommand{\ganttchart}[1][]{\begin{figure}[ht]\centering
972 \gantt@set{#1}
973 \def\gantt@wps{\pdataref@num{all}{wp}{count}}
974 \begin{gantt}[#1]{\gantt@wps}
975 \newcounter{taskwps}\newcount\@@line
976 \edef\@@was{\pdataref@safe{all}{wa}{ids}}
977 \ifwork@areas
978 \@for\@@wa:=\@@was\do{% iterate over work areas
979 \edef\@@wps{\pdataref@safe\@@wa{wp}{ids}}
980 \@for\@@wp:=\@@wps\do{% iterate over work packages
981 \stepcounter{taskwps}
982 \@@line=\gantt@wps\advance\@@line by -\thetaskwps
983 \edef\@@tasks{\pdataref@safe\@@wp{task}{ids}}
984 \node at (-1/\gantt@xscale,\@@line) [above=-2pt] {\pdataRef{wp}\@@wp{label}};
985 \edef\@@wphases{\pdataref@safe{wp}\@@wp{wphases}}
986 \@for\@@ft:=\@@wphases\do{%wp-level work phases
987 \decode@wphase\@@ft
988 \@action\@@wp\@@line\wphase@start\wphase@len\wphase@force}
989 \@for\@@task:=\@@tasks\do{% tasks
990 \edef\@@wphases{\pdataref@safe{task}\@@task{wphases}}
991 \@for\@@ft:=\@@wphases\do{%task-level work phases
992 \decode@wphase\@@ft
993 \@action\@@task\@@line\wphase@start\wphase@len\wphase@force}}}}
994 \else% ifwork@areas false
995 \edef\@@wps{\pdataref@safe{all}{wp}{ids}}
```

```
996 \@for\@@wp:=\@@wps\do{% iterate over work packages
997 \stepcounter{taskwps}
998 \@@line=\gantt@wps\advance\@@line by -\thetaskwps
999 \edef\@@tasks{\pdataref@safe\@@wp{task}{ids}}
1000 \node at (-1/\gantt@xscale, \Diamond @line='2pt] {\pdataRef{wp}\@wp{label}};1001 \edef\@@wphases{\pdataref@safe{wp}\@@wp{wphases}}
1002 \@for\@@ft:=\@@wphases\do{%iterate over the wp-level work phases
1003 \decode@wphase\@@ft
1004 \@action\@@wp\@@line\wphase@start\wphase@len\wphase@force}
1005 \@for\@@task:=\@@tasks\do{% task-level work phases
1006 \edef\@@wphases{\pdataref@safe{task}\@@task{wphases}}
1007 \@for\@@ft:=\@@wphases\do{%iterate over the task-level work phases
1008 \decode@wphase\@@ft
1009 \@action\@@task\@@line\wphase@start\wphase@len\wphase@force}}}
1010 \fi% ifwork@areas end
1011 \edef\@@deps{\pdataref@safe{all}{task}{deps}}
1012 \@for\@@dep:=\@@deps\do{%
```

```
1013 \@dependency{\pdataref@safe{taskdep}\@@dep{from}}{\pdataref@safe{taskdep}\@@dep{to}}}
```
The next piece of code generates the effort sum table in draft mode

```
1014 \ifgantt@draft
1015 \newcounter{gantt@month}
1016 \newcount\@@e\newdimen\gantt@effort\newdimen\gantt@plus
1017 \@whilenum\thegantt@month<\prop@gen@months\do{% step over months
1018 \gantt@effort=0cm
1019 \ifwork@areas
1020 \edef\@@was{\pdataref@safe{all}{wa}{ids}}
1021 \@for\@@wa:=\@@was\do{% iterate over work areas
1022 \edef\@@wps{\pdataref@safe\@@wa{wp}{ids}}
1023 \@for\@@wp:=\@@wps\do{% iterate over work packages
1024 \edef\@@wphases{\pdataref@safe{wp}\@@wp{wphases}}
1025 \@for\@@ft:=\@@wphases\do{%iterate over the wp-level work phases
1026 \decode@wphase\@@ft
1027 \gantt@compute@effort\wphase@start\wphase@len\wphase@force}
1028 \edef\@@tasks{\pdataref@safe\@@wp{task}{ids}}
1029 \@for\@@task:=\@@tasks\do{% iterate over tasks
1030 \edef\@@wphases{\pdataref@safe{task}\@@task{wphases}}
1031 \@for\@@ft:=\@@wphases\do{%iterate over the wp-level work phases
1032 \decode@wphase\@@ft
1033 \gantt@compute@effort\wphase@start\wphase@len\wphase@force}}}}
1034 \fill[ganttgray] (\thegantt@month,-5) rectangle +(1,\gantt@effort);
1035 \else% ifwork@areas
1036 \edef\@@wps{\pdataref@safe{all}{wp}{ids}}
1037 \@for\@@wp:=\@@wps\do{% iterate over work packages
1038 \edef\@@wphases{\pdataref@safe{wp}\@@wp{wphases}}
1039 \@for\@@ft:=\@@wphases\do{%iterate over the wp-level work phases
1040 \decode@wphase\@@ft
1041 \gantt@compute@effort\wphase@start\wphase@len\wphase@force}
1042 \edef\@@tasks{\pdataref@safe\@@wp{task}{ids}}
1043 \@for\@@task:=\@@tasks\do{% iterate over tasks
1044 \edef\@@wphases{\pdataref@safe{task}\@@task{wphases}}
1045 \@for\@@ft:=\@@wphases\do{%iterate over the wp-level work phases
1046 \decode@wphase\@@ft
1047 \gantt@compute@effort\wphase@start\wphase@len\wphase@force}}}
1048 \fill[ganttgray] (\thegantt@month,-5) rectangle +(1,\gantt@effort);
1049 \fi% ifwork@areas
1050 \stepcounter{gantt@month}}
1051 \fi% ifgantt@draft
1052 \end{gantt}
```

```
\caption{\gantt@caption}\label{fig:gantt}
               1054 \end{figure}\footnotetext\gantt@footnote}
                now the multilingual support
               1055 \newcommand\gantt@caption@main{Gantt Chart: Overview Work Package Activities}
               1056 \newcommand\gantt@caption@lower{lower bar shows the overall effort \if@RAM (RAM only)\fi per month}
               1057 \newcommand\gantt@caption{\gantt@caption@main\ifgantt@draft\xspace
               1058 (\gantt@caption@lower)\fi}
               1059 \newcommand\gantt@footnote{Bars shown at reduced height (e.g. 50\%) indicate reduced
               1060 intensity during that work phase (e.g. to 50\%).}
\gantttaskchart This macro is a variant of \ganttchart, but it shows the tasks consecutively, as is useful for EU
  EdN:9 projects<sup>9</sup>
               1061 \newcommand{\gantttaskchart}[1][]{\begin{figure}[hbtp]\centering\gantt@set{#1}
               1062 \newcounter{gantt@all@tasks}%
               1063 \setcounter{gantt@all@tasks}{\pdataref@num{all}{task}{count}}
               1064 \addtocounter{gantt@all@tasks}{\pdataref@num{all}{wp}{count}}
               1065 \begin{gantt}[#1]{\thegantt@all@tasks}
               1066 \newcounter{gantt@tasks}\newcount\@@line
               1067 \edef\@@wps{\pdataref@safe{all}{wp}{ids}}
               1068 \@for\@@wp:=\@@wps\do{% iterate over work packages
               1069 \stepcounter{gantt@tasks}
               1070 % \@action[white]{}\@@line0{48}1
               1071 \edef\@@tasks{\pdataref@safe\@@wp{task}{ids}}
               1072 \@for\@@task:=\@@tasks\do{% iterate over the tasks
               1073 \stepcounter{gantt@tasks}
               1074 \@@line=\thegantt@all@tasks\advance\@@line by -\thegantt@tasks
               1075 \node at (-.5/\gamma)cantt@xscale,\@@line) [above=-2pt] {\{\gamma\omega\}}(taskreflong\@@wp\@@task}};
               1076 \edef\@@wphases{\pdataref@safe{task}\@@task{wphases}}
               1077 \@for\@@ft:=\@@wphases\do{%iterate over the task-level work phases
               1078 \decode@wphase\@@ft
               1079 \@action\@@task\@@line\wphase@start\wphase@len\wphase@force
               1080 }}}% end all iterations
               1081 \end{gantt}
               1082 \caption{\gantt@caption@main{} -- \emph{\gantt@footnote}}\label{fig:gantt}
               1083 \end{figure}}
```
# <span id="page-32-0"></span>4.12 Coherence

#### $\iota$

```
1084 \newcommand\jpub{\textcolor{\prop@link@color}{\textbf{\Large{$\star$}}}}
1085 \newcommand\jpro{\textcolor{\prop@link@color}{\textbf{\Large{$\bullet$}}}}
1086 \newcommand\jsoft{\textcolor{\prop@link@color}{\textbf{@}}}
1087 \newcommand\jorga{\textcolor{\prop@link@color}{\textbf{\Large{$\circ$}}}}
1088 \newcommand\jsup{\textcolor{\prop@link@color}{\textbf{\smiley}}}
```
 $\add@joint \add@joint{\first}{{second}}{\symbol{s}gm}$  adds  $\sum$  to the the  $\coherence@first)@second$  macro for the coherence table.

```
1089 \newcommand\add@joint[3]{\@ifundefined{coherence@#1@#2}%
```

```
1090 {\@namedef{coherence@#1@#2}{#3}}%
```

```
1091 {\expandafter\g@addto@macro\csname coherence@#1@#2\endcsname{#3}}}
```
\prop@joint This iterates over a comma-separated list of names and makes the necessary entries into the coherence table.

```
1092 \newcommand\prop@joint[2]{\@for\@first:=#2\do{%
1093 \@for\@second:=#2\do{\ifx\@first\@second\else\add@joint\@first\@second{#1}\fi}}}
```
EDNOTE: this should be incorporated with the gantt chart above, but I am currently to scared to do it so close to the deadline

\joint\* Now, some instances that use these.

```
1094 \newcommand\jointproj[1]{\prop@joint\jpro{#1}}
1095 \newcommand\jointpub[1]{\prop@joint\jpub{#1}}
1096 \newcommand\jointorga[1]{\prop@joint\jorga{#1}}
1097 \newcommand\jointsoft[1]{\prop@joint\jsoft{#1}}
1098 \newcommand\jointsup[1]{\prop@joint\jsup{#1}}
```
#### \coherencematrix

```
1099 \newcommand{\coherencematrix}{
1100 {\let\tabularnewline\relax\let\hline\relax\let\site\relax% so they do
1101 \let\@sw\relax\let\jpub\relax\let\jpro\relax\let\jorga\relax% not bother
1102 \let\jsoft\relax\let\jsup\relax\let\cellcolor\relax% us
1103 \gdef\@ct@head{}%
1104 \@for\@site:=\prop@gen@sites\do{\xdef\@ct@head{\@ct@head%
1105 &\ifx\cht@swsites\@true\@sw{\site{\@site}}\else\site{\@site}\fi}}%
1106 \gdef\@ct@lines{\@ct@head\tabularnewline\hline\hline} %initialize with head line
1107 \@for\@site:=\prop@gen@sites\do{\xdef\@ct@line{\site{\@site}}%
1108 \@for\@@site:=\prop@gen@sites\do{%
1109 \xdef\@ct@line{\@ct@line&\ifx\@site\@@site{\cellcolor{wagray}{}}\fi%
1110 \@ifundefined{coherence@\@site @\@@site}{}{\@nameuse{coherence@\@site @\@@site}}}}%
1111 \xdef\@ct@lines{\@ct@lines\@ct@line\tabularnewline\hline}}}%
1112 \begin{tabular}{|l||*{\the@site}{c|}}\hline%
1113 \@ct@lines\hline%
1114 joint&\multicolumn{\the@site}{l|}{\jpub $\hat=$ publication, \jpro $\hat=$ project,
1115 \jorga $\hat=$ organization, \jsoft $\hat=$ software/resource dev,
1116 \jsup $\hat=$ supervision}\\\hline
1117 \end{tabular}}
```
#### \coherencetable

```
1118 \define@key{coherencetable}{swsites}[true]{\def\cht@swsites{#1}}
1119 \define@key{coherencetable}{stretch}{\def\cht@stretch{#1}}
1120 \newcommand\coherencetable[1][]{%
1121 \def\cht@swsites{false}%
1122 \def\cht@stretch{1}%
1123 \setkeys{coherencetable}{#1}%
1124 \begin{table}[ht]\centering%
1125 \small\setlength{\tabcolsep}{.5em}%
1126 \renewcommand{\arraystretch}{\cht@stretch}%
1127 \coherencematrix%
1128 \caption{\coherence@caption}\label{tab:collaboration}
1129 \end{table}}
```
now the multilinguality support

```
1130 \newcommand\coherence@caption{Previous Collaboration between {\pn} members}
1131 \langle/cls\rangle
```
### <span id="page-33-0"></span>4.13 Relevant Papers & References

We first define a bibLaTeX bibliography heading that does not create headers, we need it somewhere.

```
1132 \langle *cls | reporting)
```

```
1133 \defbibheading{empty}{}
```
We define an internal macro that prints a publication list of a given bibT<sub>E</sub>X entry type and title for convenience. It also adds a notype= to the token register \prop@rl to deal with the unclassified entries from the list.

```
1134 \newif\if@allpapers\@allpaperstrue
1135 \newcommand\prop@ppl[3][]{\@allpapersfalse\message{ppl processing: #2}%
```

```
1136 \printbibliography[heading=subbibliography,type=#2,title=#3#1]%
1137 \@ifundefined{prop@rl}{\xdef\prop@rl{#2}}{\xdef\prop@rl{\prop@rl, #2}}}
```
The following code does not work yet, it would have been nice to be able to just add a key unclassified to catch the unclassified ones. I guess we just have to issue a warning instead.

```
1138 \newcommand\prop@prl[1]{\message{unclassified: #1}%
```

```
1139 \printbibliography[heading=subbibliography,title=Unclassified,#1]}%
```
\define@key{paperlist}{unclassified}[true]{\message{unclass: \prop@rl}\prop@prl\prop@rl}

with this, we define a couple of keys that generate

```
1141 \define@key{paperlist}{articles}[true]{\prop@ppl{article}{Articles}}
1142 \define@key{paperlist}{chapters}[true]{\prop@ppl{inbook}{Book Chapters}}
1143 \define@key{paperlist}{confpapers}[true]{\prop@ppl[,keyword=conference]{inproceedings}{Conference Papers}}
1144 \define@key{paperlist}{wspapers}[true]{\prop@ppl[,notkeyword=conference]{inproceedings}{Workshop Papers}}
1145 \define@key{paperlist}{theses}[true]{\prop@ppl{thesis}{Theses}}
1146 \define@key{paperlist}{submitted}[true]{\prop@ppl[,keyword=submitted]{unpublished}{Submitted}}
1147 \define@key{paperlist}{books}[true]{\prop@ppl{book}{Monographs}}
1148 \define@key{paperlist}{techreports}[true]{\prop@ppl{techreport}{Technical Reports}}
```
featured We introduce a new bibLaTeX category featured for those papers that were already mentioned in \prop@paperlist and the macros defined from it.

```
1149 \DeclareBibliographyCategory{featured}
```
\prop@paperlist We generate a subsection with a refsection (this makes a separate bibliography for this section) and activate the keys via \nocite. Then we just print the bibliography with the empty header we created before.

```
1150 \newcommand\prop@paperlist[2][]{%
```

```
1151 \begin{refsection}%
```

```
1152 \nocite{#2}\addtocategory{featured}{#2}%
```

```
1153 \let\biboldfont\bibfont%
```

```
1154 \renewcommand{\bibfont}{\footnotesize}%
```

```
1155 \renewcommand{\baselinestretch}{.9}
```

```
1156 \setkeys{paperlist}{#1}
```

```
1157 \@ifundefined{prop@rl}{}{\@latex@warning{some papers are not classified!}}
```

```
1158 \if@allpapers\printbibliography[heading=empty]\fi%
```

```
1159 \let\bibfont\biboldfont%
```

```
1160 \end{refsection}}
```
We only have to define the warnpubs and empty heading constructors

```
1161 \def\prop@warnpubs@message{Many of the proposers' publications are online at one of the following URIs:}
1162 \def\prop@warnpubs@title{References}
1163 \defbibheading{warnpubs}{\section*{\prop@warnpubs@title}%
1164 \@ifundefined{prop@gen@pubspages}
1165 {\@latex@warning{No publication pages specified;
1166 use the pubspage key in the proposal environment!}}
1167 {\prop@warnpubs@message%
1168 \@for\@I:=\prop@gen@pubspages\do{\par\noindent\csname\@I\endcsname}}}
1169 \defbibheading{empty}{}
1170 \langle/cls | reporting)
```
# <span id="page-34-0"></span>4.14 Miscellaneous

#### \signatures

```
1171 \langle *pdata \rangle1172 \newcommand{\signatures}[1]{\section{#1}
1173 \qquad\number\day. \number\month. \number\year\\[6ex]
1174 \strut\qquad Date\hfill\@for\@p:=\prop@gen@PIs\do{%
1175 \wa@ref{person}\@p{personaltitle}~\wa@ref{person}\@p{name}\hfill}}
```
\@dmp The \@dmp macro shows metadata information about the keys in the margin if \keystrue is specified. This is a debugging tool.

```
1176\def\@t{+1}{\ifkeys\marginpar{#1}{\fi}
```
#### \euro

```
1177 \renewcommand\euro{\officialeuro\xspace}
1178 \langle/pdata\rangle
```
# References

- <span id="page-36-3"></span>[Koh15a] Michael Kohlhase. *Editorial Notes for LATEX*. Tech. rep. Comprehensive TEX Archive Network (CTAN), 2015.
- <span id="page-36-2"></span>[Koh15b] Michael Kohlhase. Preparing DFG Proposals and Reports in L<sup>AT</sup>EX with dfgproposal.cls. Tech. rep. Comprehensive TEX Archive Network (CTAN), 2015. URL: [http://www.](http://www.ctan.org/get/macros/latex/contrib/proposal/dfg/dfgproposal.pdf) [ctan.org/get/macros/latex/contrib/proposal/dfg/dfgproposal.pdf](http://www.ctan.org/get/macros/latex/contrib/proposal/dfg/dfgproposal.pdf).
- <span id="page-36-1"></span>[Koh15c] Michael Kohlhase. workaddress.sty: An Infrastructure for marking up Dublin Core Metadata in ETEX documents. Tech. rep. Comprehensive TEX Archive Network (CTAN), 2015. url: [http://www.ctan.org/tex-archive/macros/latex/contrib/](http://www.ctan.org/tex-archive/macros/latex/contrib/stex/workaddress/workaddress.pdf) [stex/workaddress/workaddress.pdf](http://www.ctan.org/tex-archive/macros/latex/contrib/stex/workaddress/workaddress.pdf).
- <span id="page-36-0"></span>[Lon] Brent Longborough. gitinfo2.sty. A package for accessing metadata from the git dvcs. url: <http://mirrors.ctan.org/macros/latex/contrib/gitinfo2/gitinfo2.pdf> (visited on 10/26/2014).